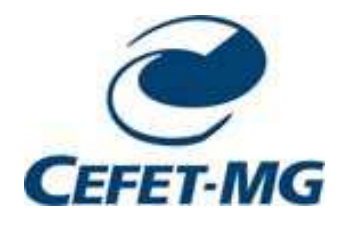

CT 820 Teoria de Sistemas e Otimização FuzzyIntrodução e Aplicações

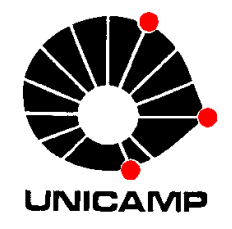

# Programação Dinâmica Discreta

# 1-Introdução

#### Programação dinâmica

- metodologia de otimização
- problemas que requerem decisões sequenciais interelacionadas
- decisão tem um custo imediato e afeta contexto decisões futuras

#### Objetivo

- como obter a sequência de decisões
- minimização custo total em um número de estágios
- compromisso entre custo imediato e futuro

### Processos de decisão multiestágios

### Decisão multiestágios

- processo que pode ser desdobrado em um número de etapas seqüenciais, ou estágios
- Estado
	- condição do processo num dado estágio é o estado neste estágio

### Decisões

- opções que se tem em cada estágio
- cada decisão causa uma transição do estado

### Estratégia (política)

- uma seqüência de decisões
- uma decisão para cada estado do processo

### ■ Retorno

custo, benefício, associado a cada estágio de decisão

pode variar com o estágio e o estado

### Questão

determinar a política ótima (aquela que resulta no melhor retorno)

### Princípio de otimalidade de Bellman

Uma estratégia ótima apresenta a propriedade segundo a qual, a despeito das decisões tomadas para se atingir um estado particular num certo estágio, as decisões restantes a partir deste estado devem constituir uma estratégia ótima.

[Richard Bellman, 1957]

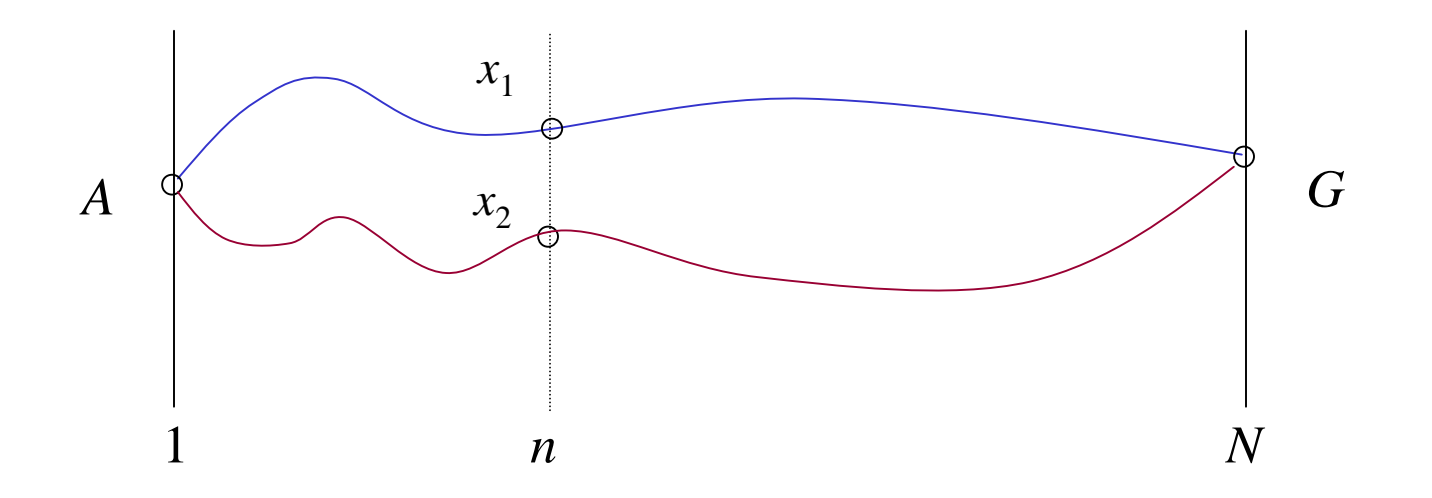

## 2-Problema do caminho mínimo

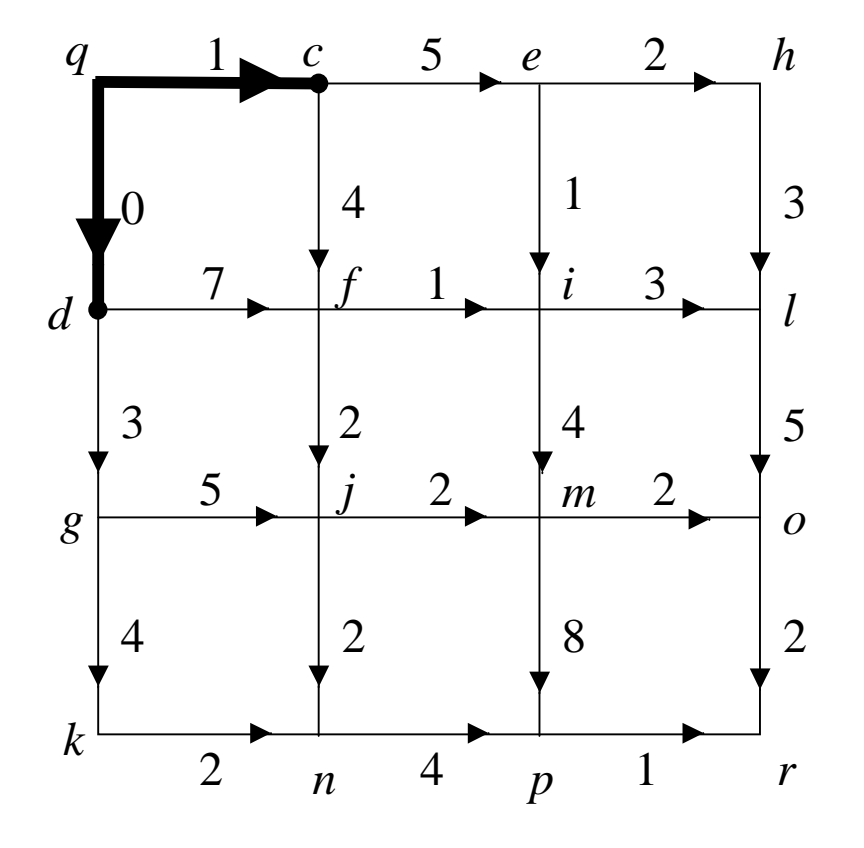

Qual é o caminho de menor esfôrço (tempo, custo, dis tância, etc.) entre *q* <sup>e</sup>*<sup>r</sup>* ?

- 20 caminhos distinos
- 5 adições por caminho
- 19 comparações

### Programação dinâmica backward

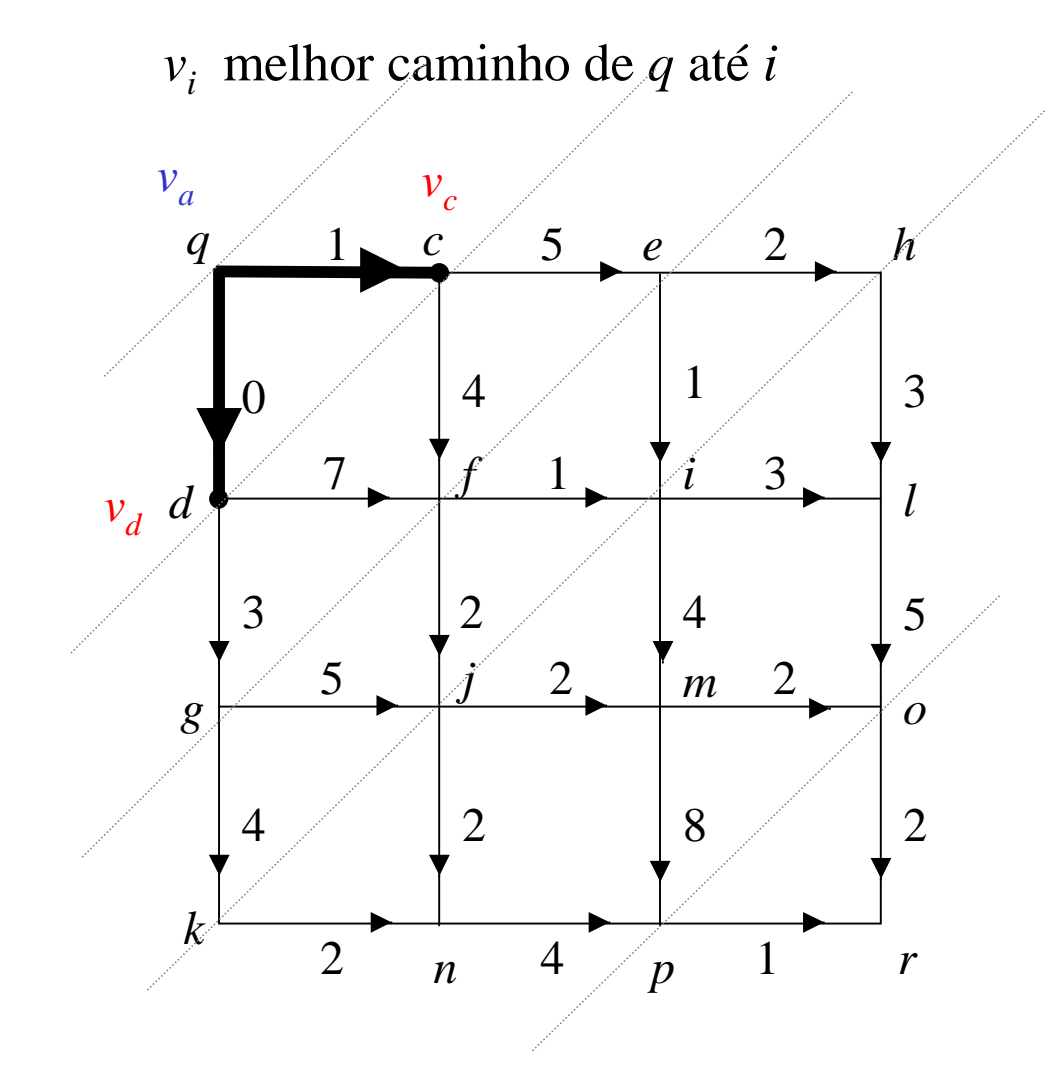

$$
v_q = \min \{ 1 + v_c, 0 + v_d \}
$$
  
\n
$$
v_c = \min \{ 5 + v_e, 4 + v_f \}
$$
  
\n
$$
v_d = \min \{ 7 + v_f, 3 + v_g \}
$$
  
\n........  
\n
$$
v_l = 5 + v_o
$$
  
\n
$$
v_m = \min \{ 2 + v_o, 8 + v_p \}
$$

$$
v_l = 3 + v_o
$$
  
\n
$$
v_m = \min \{2 + v_o, 8 + v_p\}
$$
  
\n
$$
v_n = 4 + v_p
$$
  
\n
$$
v_o = 2
$$
  
\n
$$
v_p = 1
$$

*<sup>v</sup>r*<sup>=</sup> 0

*S* estado

*PS* sucessor de *<sup>S</sup>* no caminho ótimo de *<sup>S</sup>* até *<sup>r</sup>*

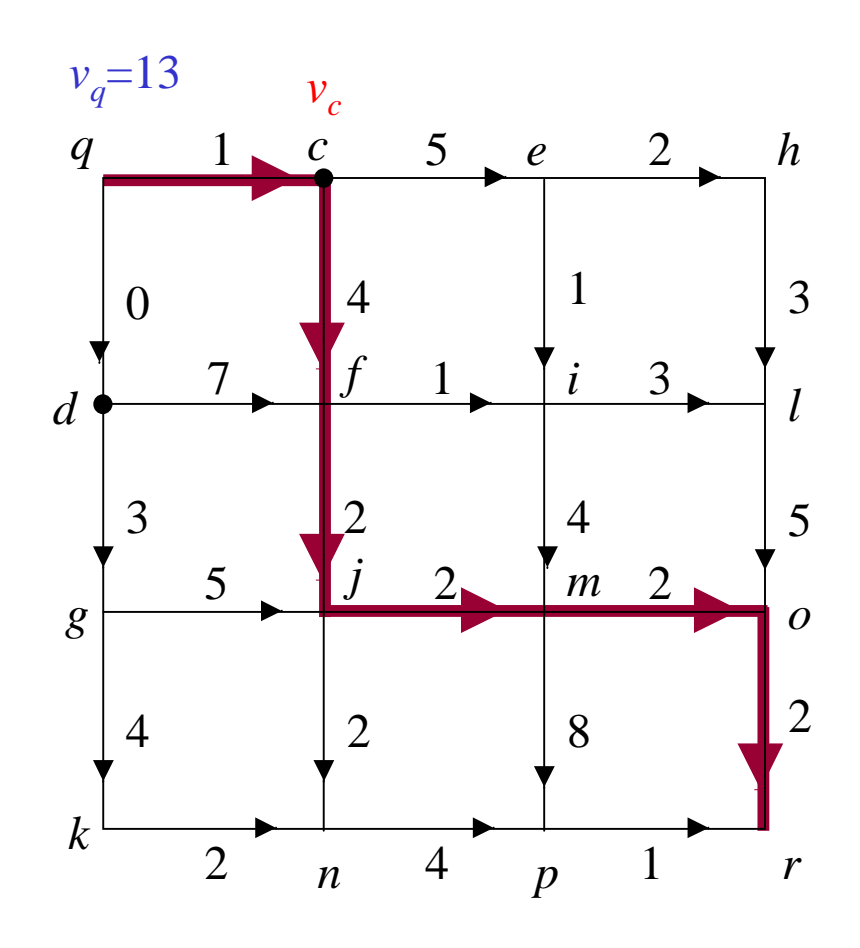

24 adições e 9 comparações

Estratégia ótima

$$
P_o = r \t P_p = r
$$
  
\n
$$
P_l = o \t P_m = o \t P_n = p
$$
  
\n
$$
P_h = l \t P_i = m \t P_j = m \t P_k = n
$$
  
\n
$$
P_e = i \t P_f = j \t P_g = j \t ou k
$$
  
\n
$$
P_c = f \t P_d = g
$$
  
\n
$$
P_q = c
$$

### Complexidade

- função objetivo (custo, utilidade, etc.): aditivamente separável<br>
 ambientes estocásticos: sistemas Markovianos<br>
 enumeração exaustiva:  $O(|A|^p)$ <br>
 [A] número decisões (ações) em cada estágio (passo)<br>
 programação di
- 
- -
- -
	-

### Programação dinâmica forward

*vi* melhor caminho de *q* até *<sup>i</sup>*

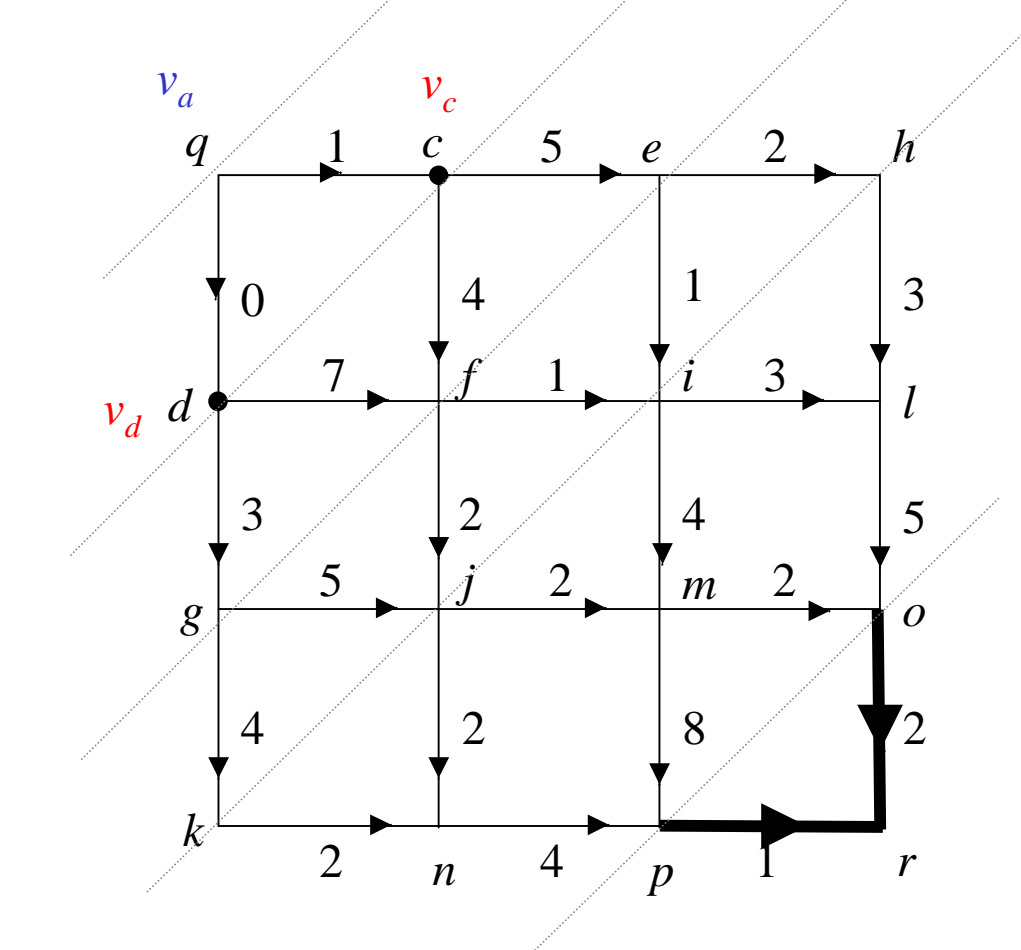

$$
v_r = \min \{2 + v_o, 1 + v_p\}
$$
  
\n
$$
v_o = \min \{5 + v_l, 2 + v_m\}
$$
  
\n
$$
v_m = \min \{4 + v_i, 2 + v_j\}
$$
  
\n
$$
v_l = \min \{3 + v_h, 3 + v_i\}
$$
  
\n
$$
v_n = \min \{2 + v_j, 2 + v_k\}
$$
  
\n
$$
\dots
$$
  
\n
$$
v_e = \min \{5 + v_c\}
$$
  
\n
$$
v_f = \min \{4 + v_c, 7 + v_d\}
$$
  
\n
$$
v_g = \min \{3 + v_d\}
$$
  
\n
$$
v_c = 1
$$
  
\n
$$
v_q = 0
$$

ProfFernandoGomide

DCA-FEEC-Unicamp

### Modelos de caminhos mínimos

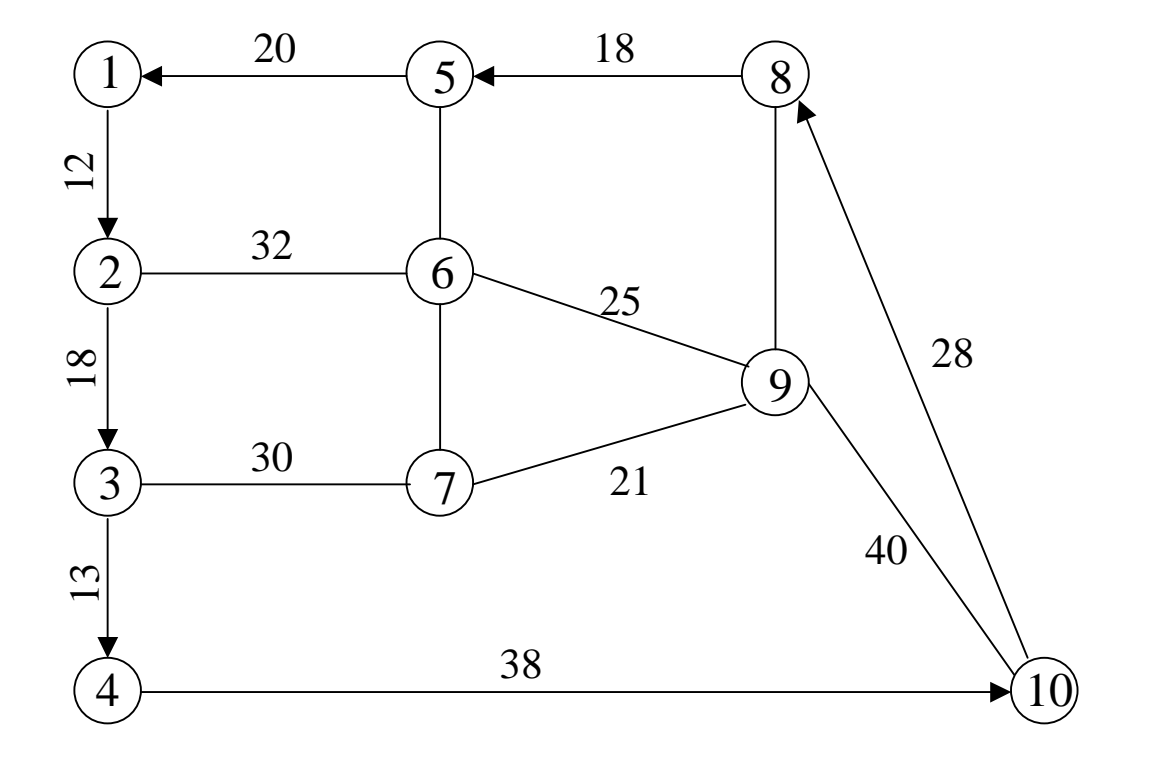

 $s \rightarrow t$  $s \rightarrow k, \forall k$ <br><sup>1</sup>  $k \rightarrow l, \forall k, l$ 

### Grafos

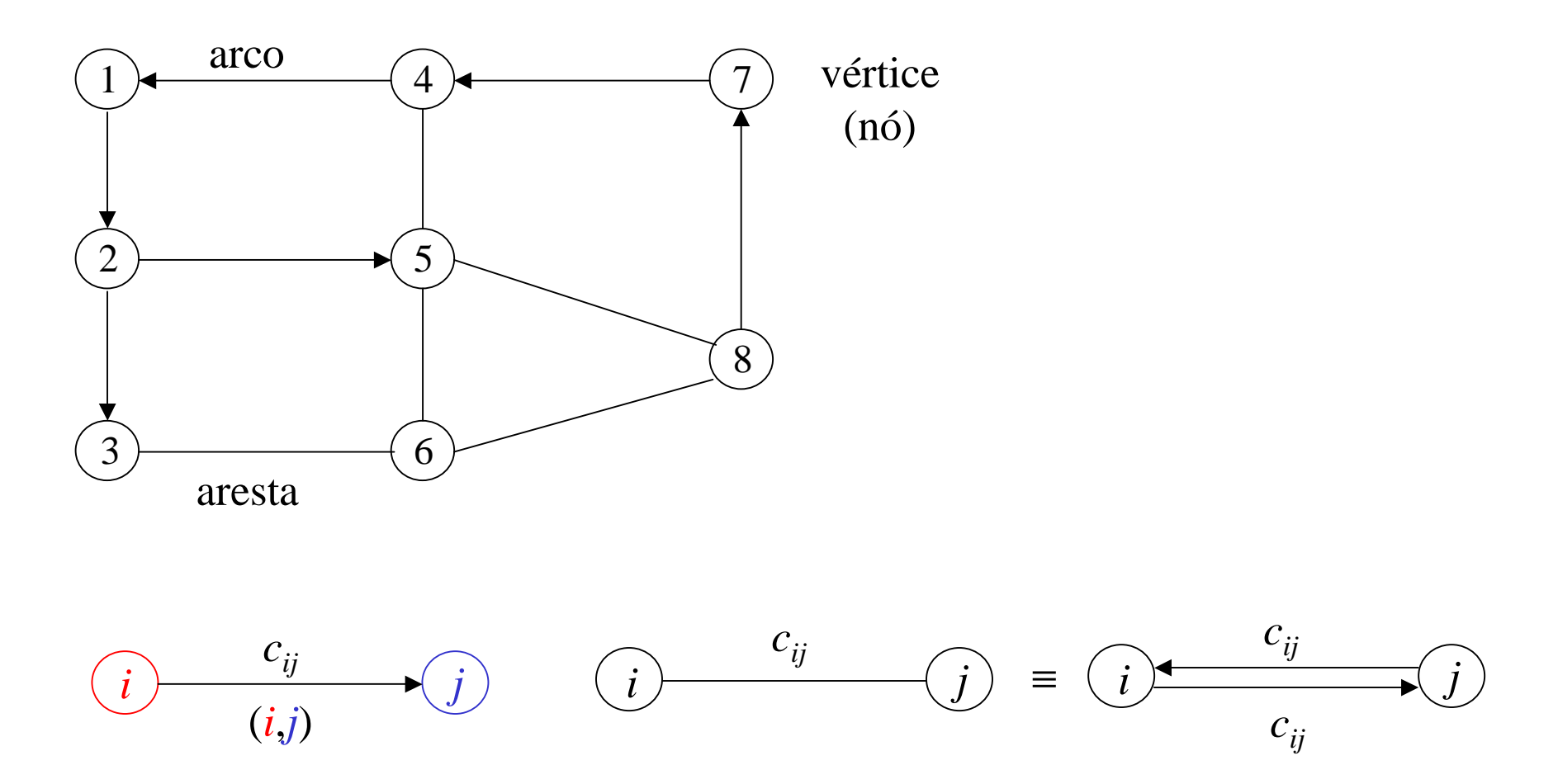

12

©DCA-FEEC-Unicamp

### Caminhos

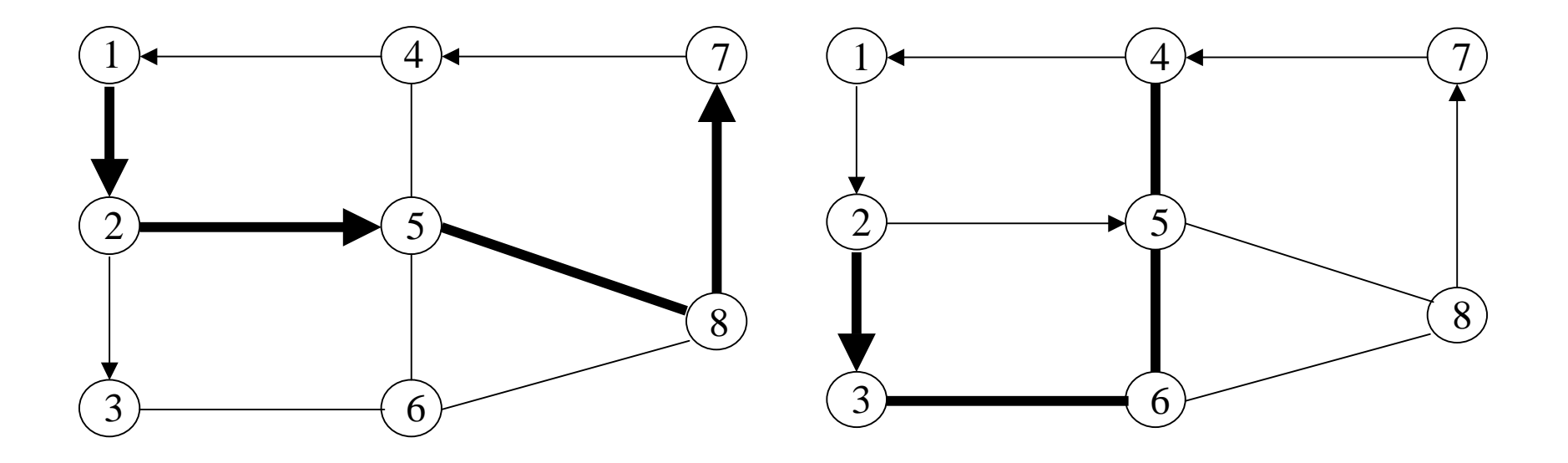

- Caminho mínimo
	- menor caminho entre dois vértices de um grafo

### Não são caminhos

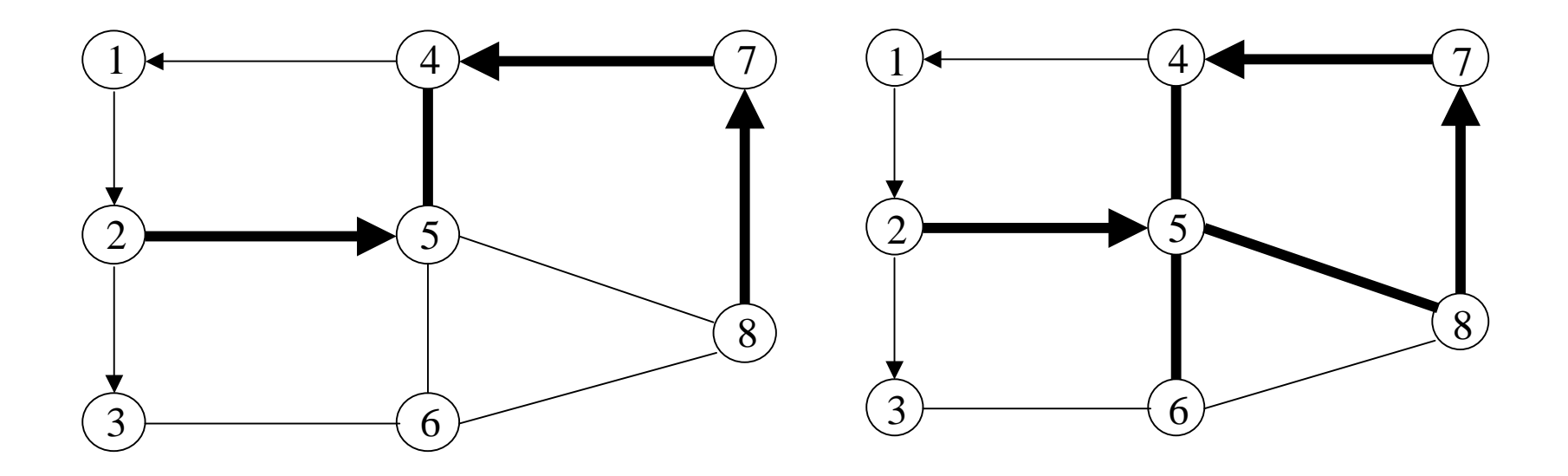

### Grafos dirigidos (dígrafos)

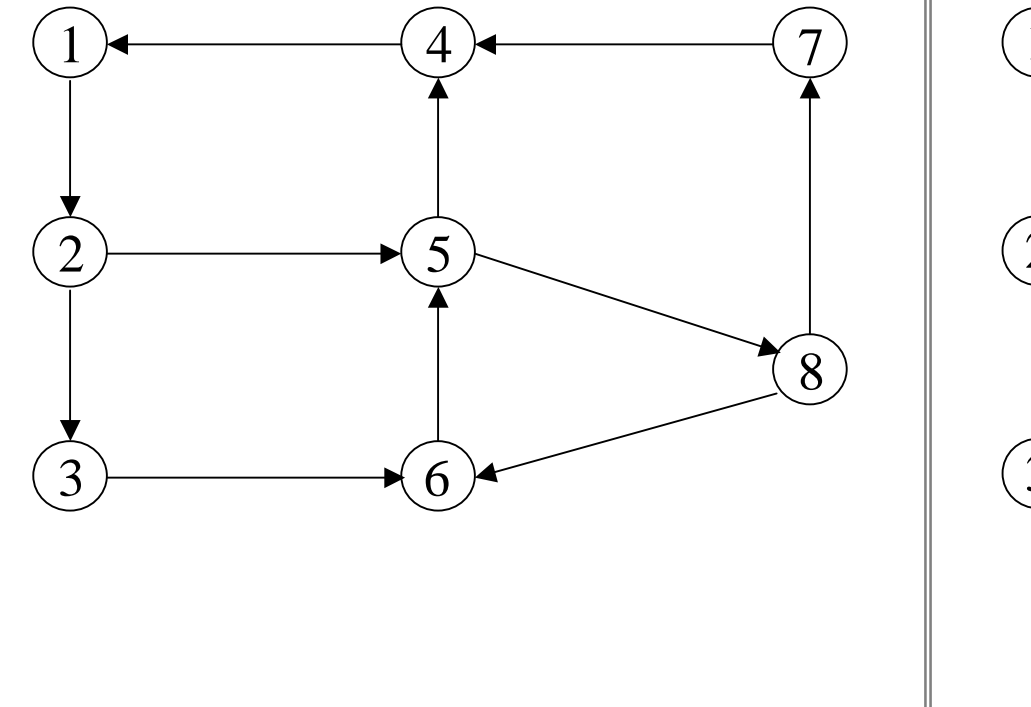

#### Grafos não dirigidos

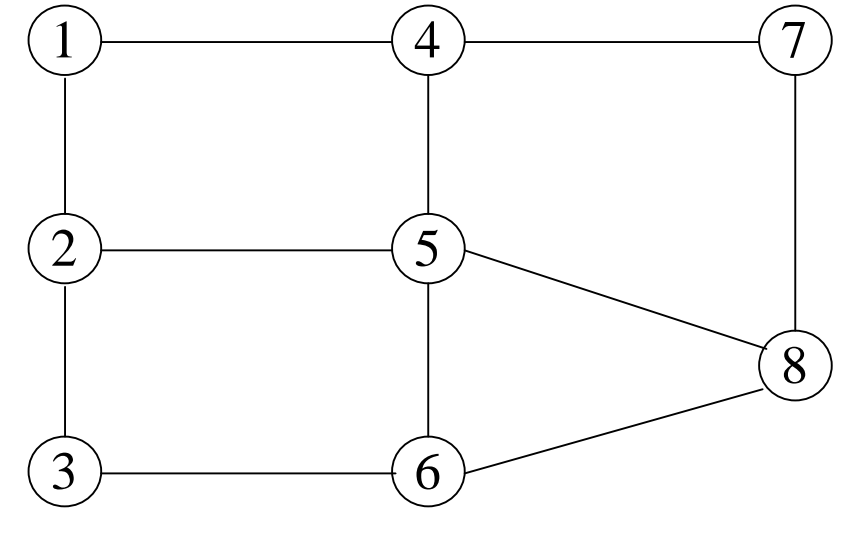

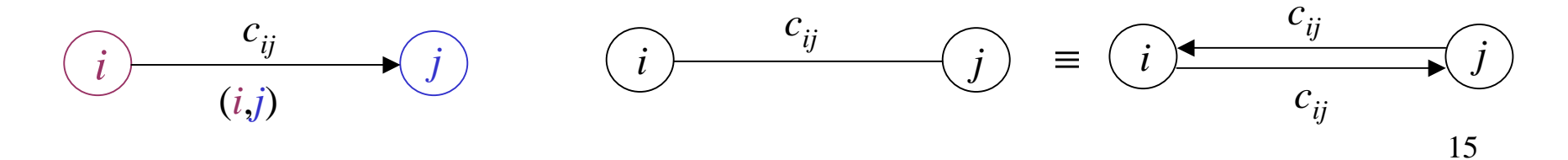

DCA-FEEC-Unicamp

### Princípio de otimalidade de Bellman

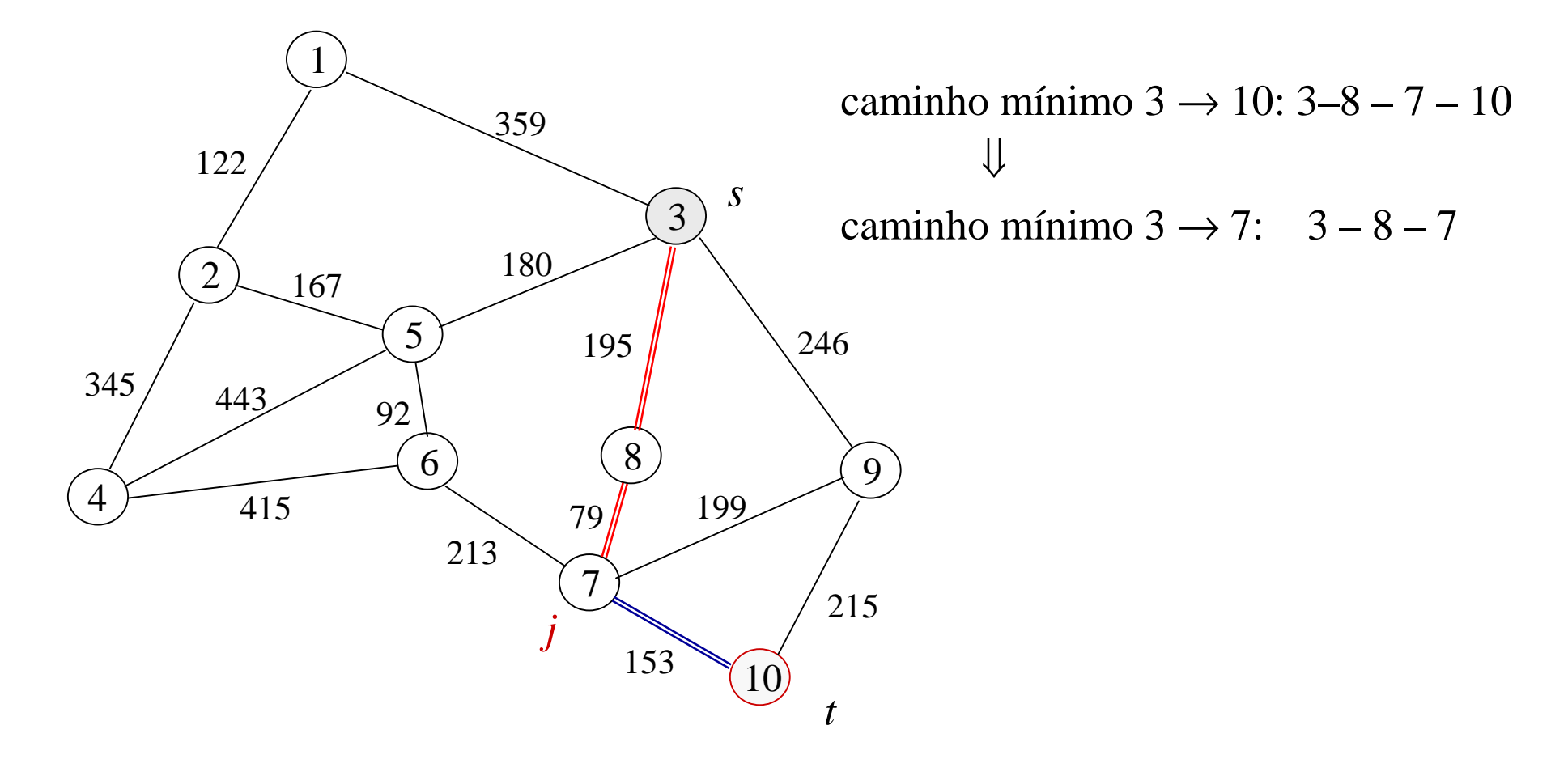

### ■ Ciclo

- caminho que inicia e termina no mesmo vértice
- ciclo positivo: ciclo com comprimento positivo
- ciclo negativo: ciclo com comprimento negativo
- Ciclos negativos criam problemas para sub-caminhos

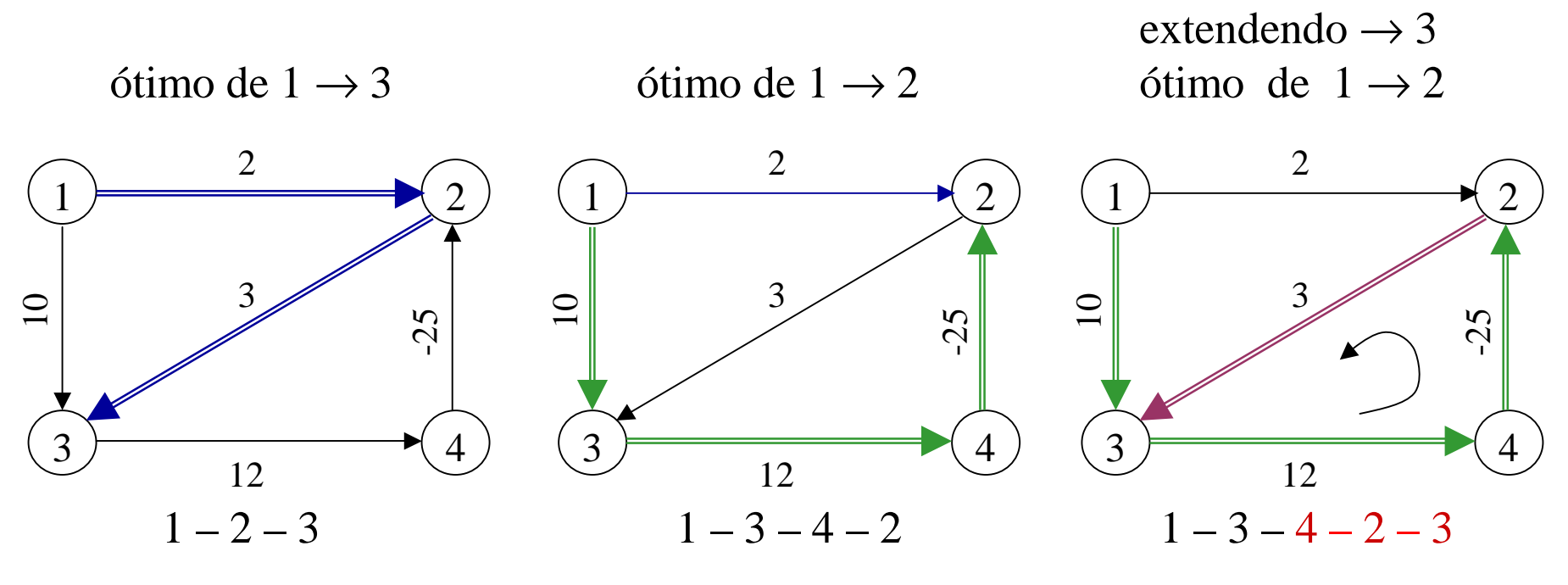

### Princípio de otimalidade de Bellman

- caminhos ótimos em grafos sem ciclos negativos possuem subcaminhos ótimos
- Equações funcionais:  $s \to k$ ,  $\forall k \neq s$

```
v[s] = 0v[k] = min { v[i] + c<sub>ik</sub> : (i,k) existe } ∀k ≠ s
S\notin ∃ (i,k) então min { nada } = +∝
```
Valores *v*[*k*] de vértices em um grafo sem ciclos negativos são comprimentos dos caminhos mínimos de um dado vértice *s* see somente se eles satisfazem as equações funcionais.

*v*[*k*] : valor do caminho mínimo entre origem *s* e o vértice *<sup>k</sup><sup>v</sup>*[*k*] = +∝ se não existe caminho *<sup>s</sup>* <sup>→</sup> *<sup>k</sup>*

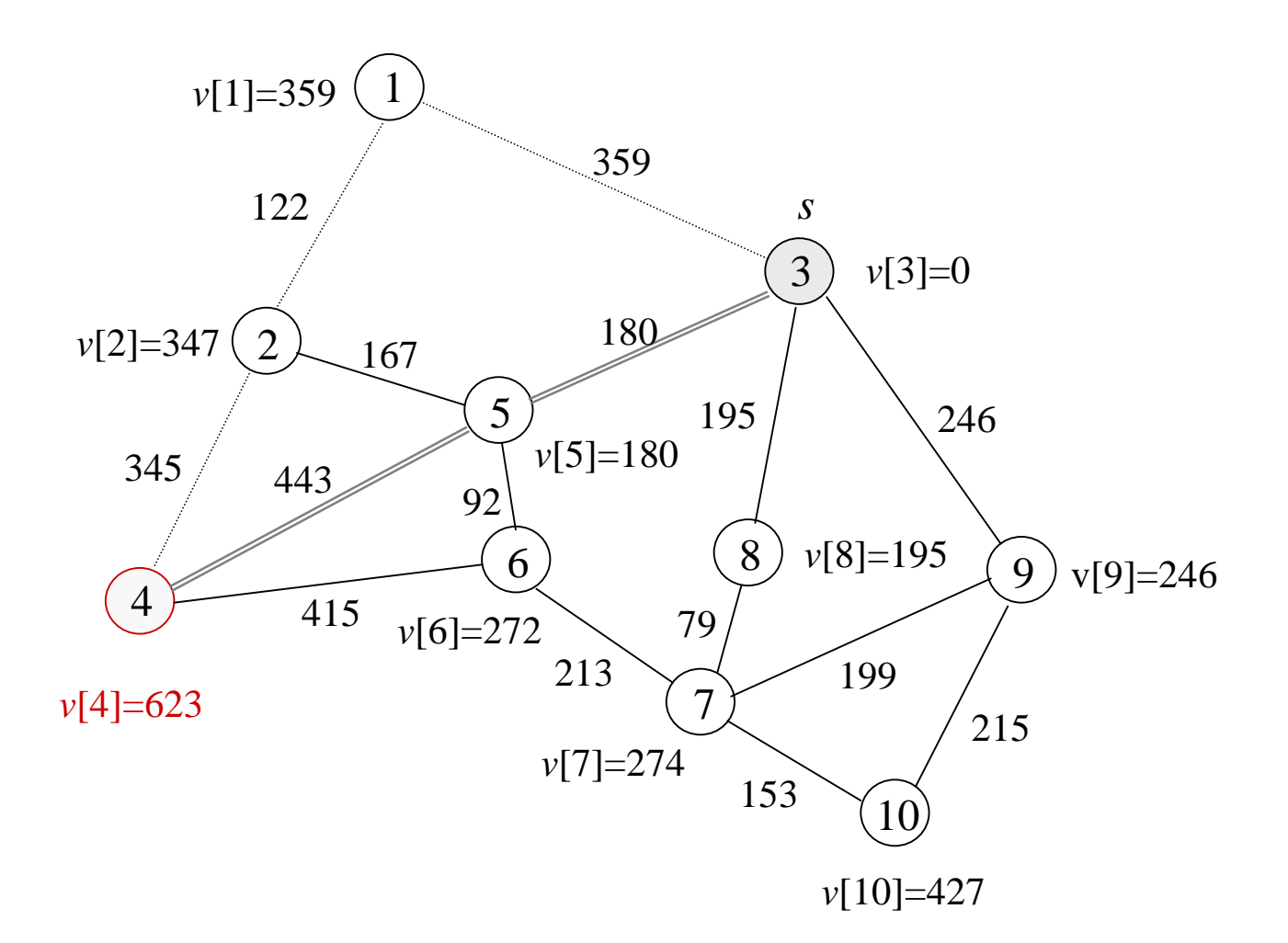

$$
1-\nu[3]=0
$$

$$
2 - v[4] = v[i] + c_{i4} \quad (i = 5 \text{ minimiza}) \implies v[4] = v[5] + c_{54}
$$
  

$$
v[5] = v[j] + c_{j5} \quad (j = 3 \text{ minimiza}) \implies v[5] = v[s] + c_{s5}
$$
  

$$
v[4] + v[5] = v[5] + v[s] + c_{s5} + c_{54}
$$
  

$$
v[4] = c_{s5} + c_{54} \quad \text{comprimento caminho } 3 - 5 - 4
$$

3 - Nenhum outro caminho 3  $\rightarrow$  4 tem comprimento menor considerar, por exemplo, caminho  $3 - 1 - 2 - 4$ valores satisfazem as equações funcionais

$$
v[1] \le v[s] + c_{s1}
$$
  
\n
$$
v[2] \le v[1] + c_{12}
$$
  
\n
$$
v[4] \le v[2] + c_{24}
$$
  
\n
$$
v[1] + v[2] + v[4] \le v[s] + v[1] + v[2] + c_{s1} + c_{12} + c_{24}
$$
  
\n
$$
v[4] \le v[s] + c_{s1} + c_{12} + c_{24}
$$
  
\n
$$
v[4] \le c_{s1} + c_{12} + c_{24}
$$

caminho 3 – 1 – 2 – 4 não pode ter comprimento menor que *v*[4] !

Equações funcionais: *<sup>k</sup>* <sup>→</sup> *<sup>l</sup>*, ∀*k*, <sup>l</sup>

$$
v[k,k] = 0
$$
  
\n
$$
v[k,l] = \min \{c_{kl}, v[k,i] + v[i,l] : i \neq k, l\} \forall k \neq l
$$
  
\n
$$
\text{Se } \neq (i,k) \text{ então min } \{ \text{ nada } \} = +\infty
$$

Valores *v*[*k*,*l*] de vértices em um grafo sem ciclos negativos sãocomprimentos dos caminhos mínimos entre os vértice *k* <sup>e</sup>*<sup>l</sup>* se e somente se eles satisfazem as equações funcionais.

*<sup>v</sup>*[*k*,*l*] : valor do caminho mínimo entre vértices *k* <sup>e</sup>*<sup>l</sup>*  $v[k,l] = +\infty$  se não existe caminho  $k \to l$ 

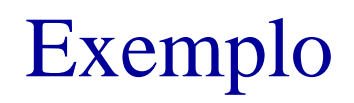

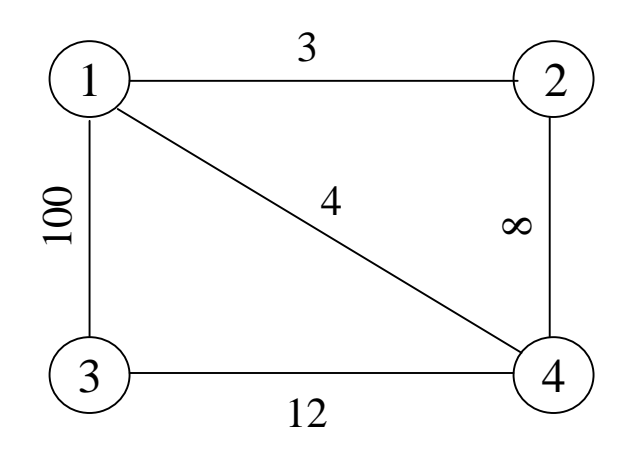

#### Caminhos mínimos

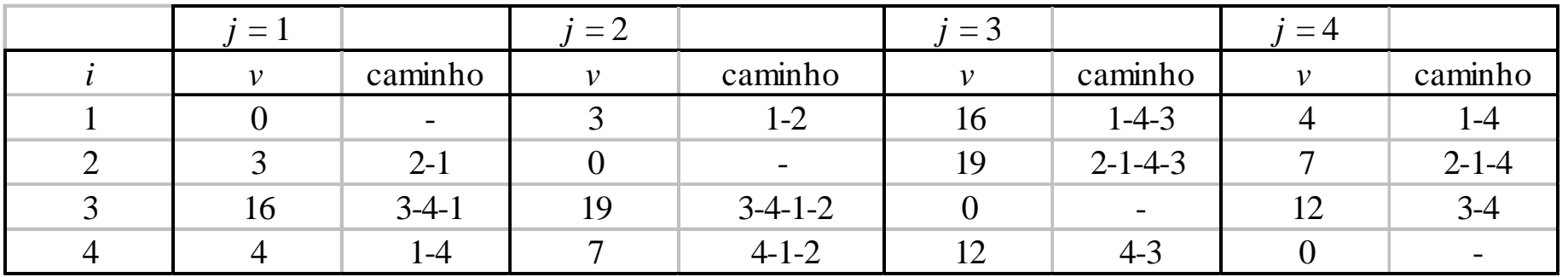

Equações funcionais:

 $v[1,4] = \min \{c_{14}, v[1,2] + v[2,4], v[1,3] + v[3,4] \} = \min \{4, 3 + 7, 16 + 12\} = 4$  $v[2,3] = min \{ c_{23}, v[2,1] + v[1,3], v[2,4] + v[4,3] \} = min \{ +\infty, 3 + 16, 7 + 12 \} = 19$ 

### Algoritmo de Bellman-Ford

Caminho mínimo de um vértice *s* a todos os outros de um grafo

Equações funcionais: *s*→*k*, ∀*k*≠*s*

 $v[s] = 0$  $v[k] = \min \{ v[i] + c_{ik} : (i,k) \text{ exists } \} \forall k \neq s$ Se  $\overline{A}(i,k)$  então min { nada } = + $\infty$ 

Ciclos introduzem dependências circulares:

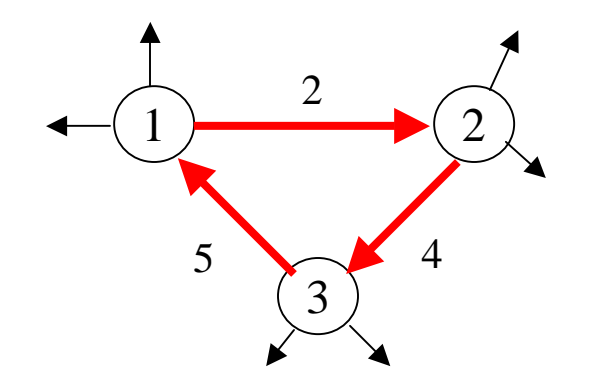

$$
v[1] = min \{ v[3] + 5, ... \}
$$
  
\n $v[2] = min \{ v[1] + 2, ... \}$   
\n $v[3] = min \{ v[2] + 4, ... \}$ 

### Algoritmo de Bellman-Ford

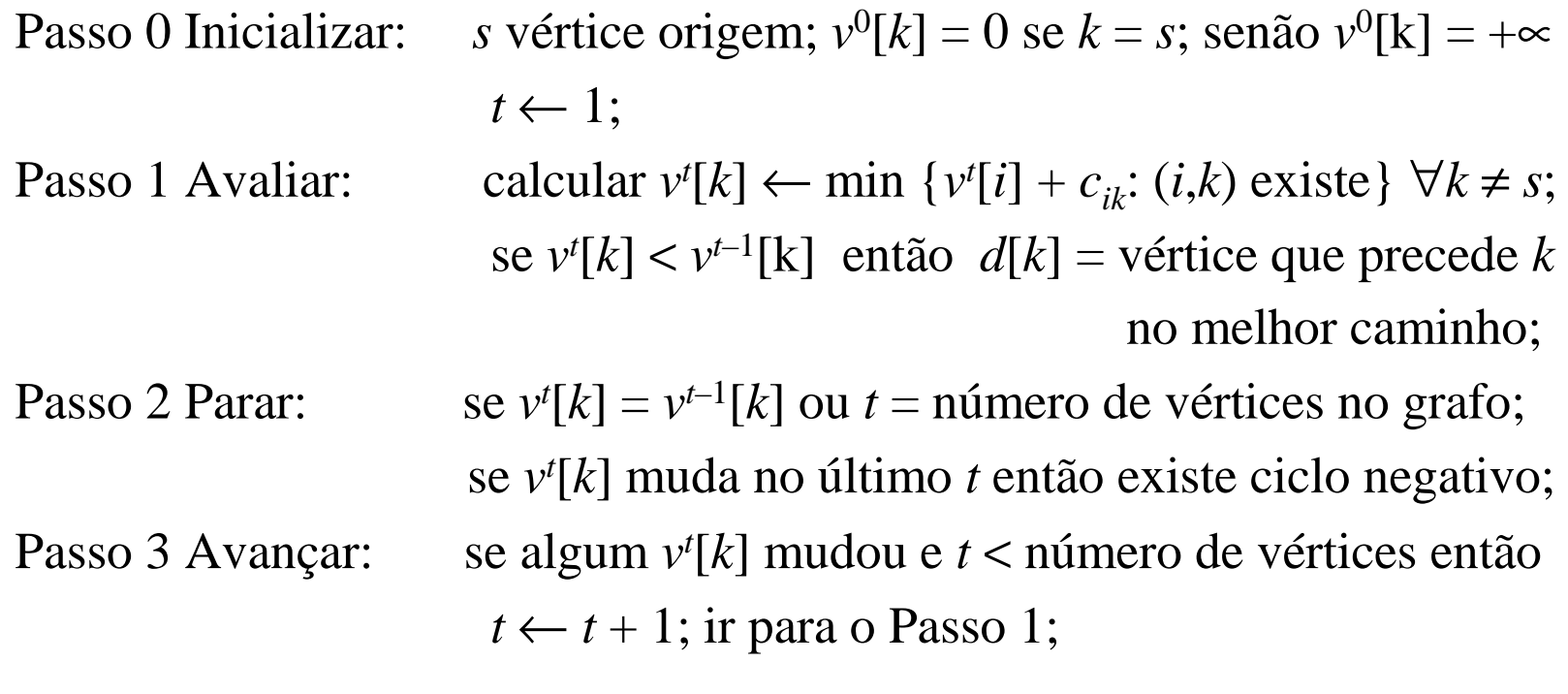

 $v^t[k]$  = valor de  $v[k]$  obtido na *t*-ésima iteração *d*[*k*] = vértice que precede *k* no melhor caminho *<sup>s</sup>* <sup>→</sup> *<sup>k</sup>* atual

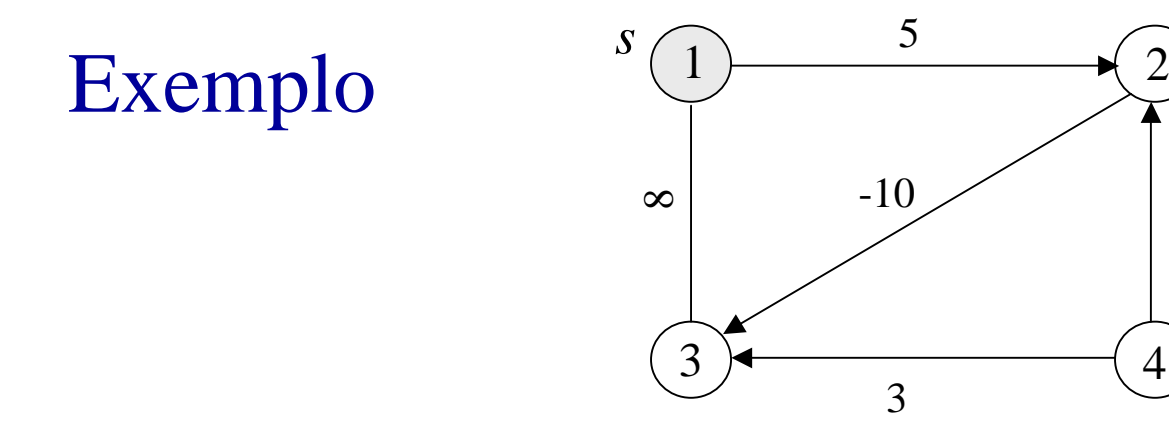

Incializar:

\n
$$
v^{0}[1] = 0; \quad v^{0}[2] = v^{0}[3] = v^{0}[4] = +\infty; \quad t = 1
$$
\n
$$
v^{1}[1] = 0
$$
\n
$$
v^{1}[2] = \min \{v^{0}[1] + c_{12}, v^{0}[4] + c_{42}\} = \min \{0 + 5, \infty + 2\} = 5; \qquad d[2] = 1
$$
\n
$$
v^{1}[3] = \min \{v^{0}[1] + c_{13}, v^{0}[4] + c_{43}, v^{0}[2] + c_{23}\} = \min \{8, \infty, \infty\} = 8; \quad d[3] = 1
$$
\n
$$
v^{1}[4] = \min \{ \} = +\infty
$$

 $\mathbf{a}$ 

$$
v^{2}[2] = \min \{ v^{1}[1] + c_{12}, v^{1}[4] + c_{42} \} = \min \{ 0 + 5, \infty + 2 \} = 5; \qquad d[2] = 1
$$
  

$$
v^{2}[3] = \min \{ v^{1}[1] + c_{13}, v^{1}[4] + c_{43}, v^{1}[2] + c_{23} \} = \min \{ 8, \infty, -5 \} = -5; \ d[3] = 2
$$
  

$$
v^{2}[4] = \min \{ \} = +\infty
$$

$$
v^{3}[2] = \min \{v^{2}[1] + c_{12}, v^{2}[4] + c_{42}\} = \min \{0 + 5, \infty + 2 = 5; \qquad d[2] = 1
$$
  

$$
v^{3}[3] = \min \{v^{2}[1] + c_{13}, v^{2}[4] + c_{43}, v^{2}[2] + c_{23}\} = \min \{8, \infty, -5\} = -5; \ d[3] = 2
$$
  

$$
v^{3}[4] = \min \{ \} = +\infty
$$

## Exemplo: resumo

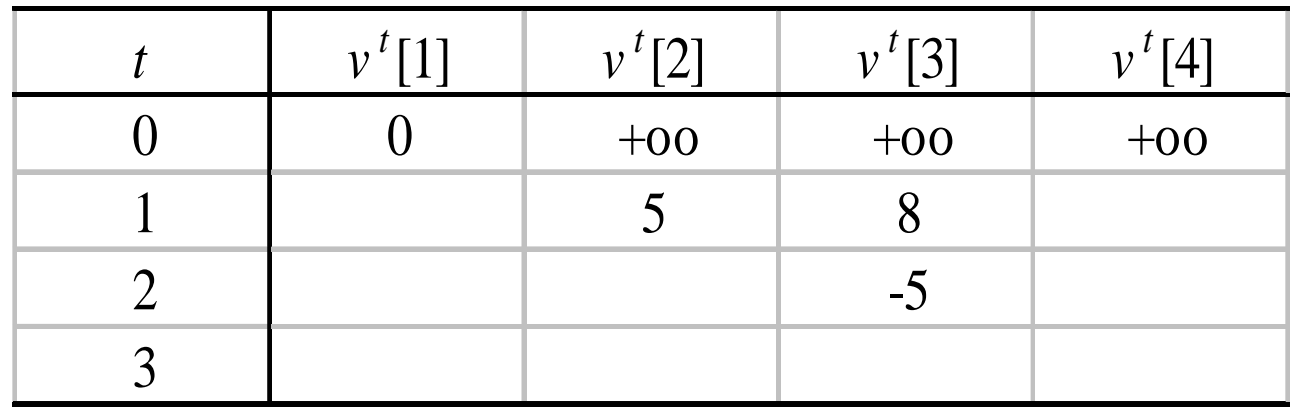

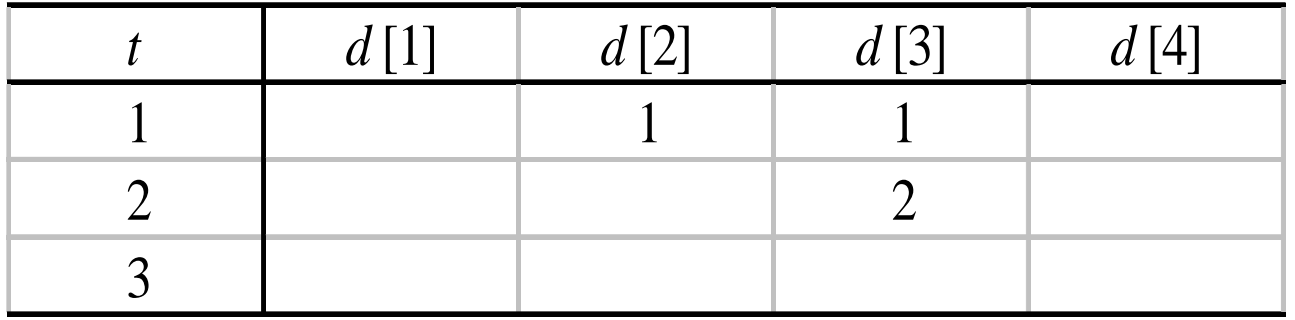

### Algoritmo de Bellman-Ford: Justificativa

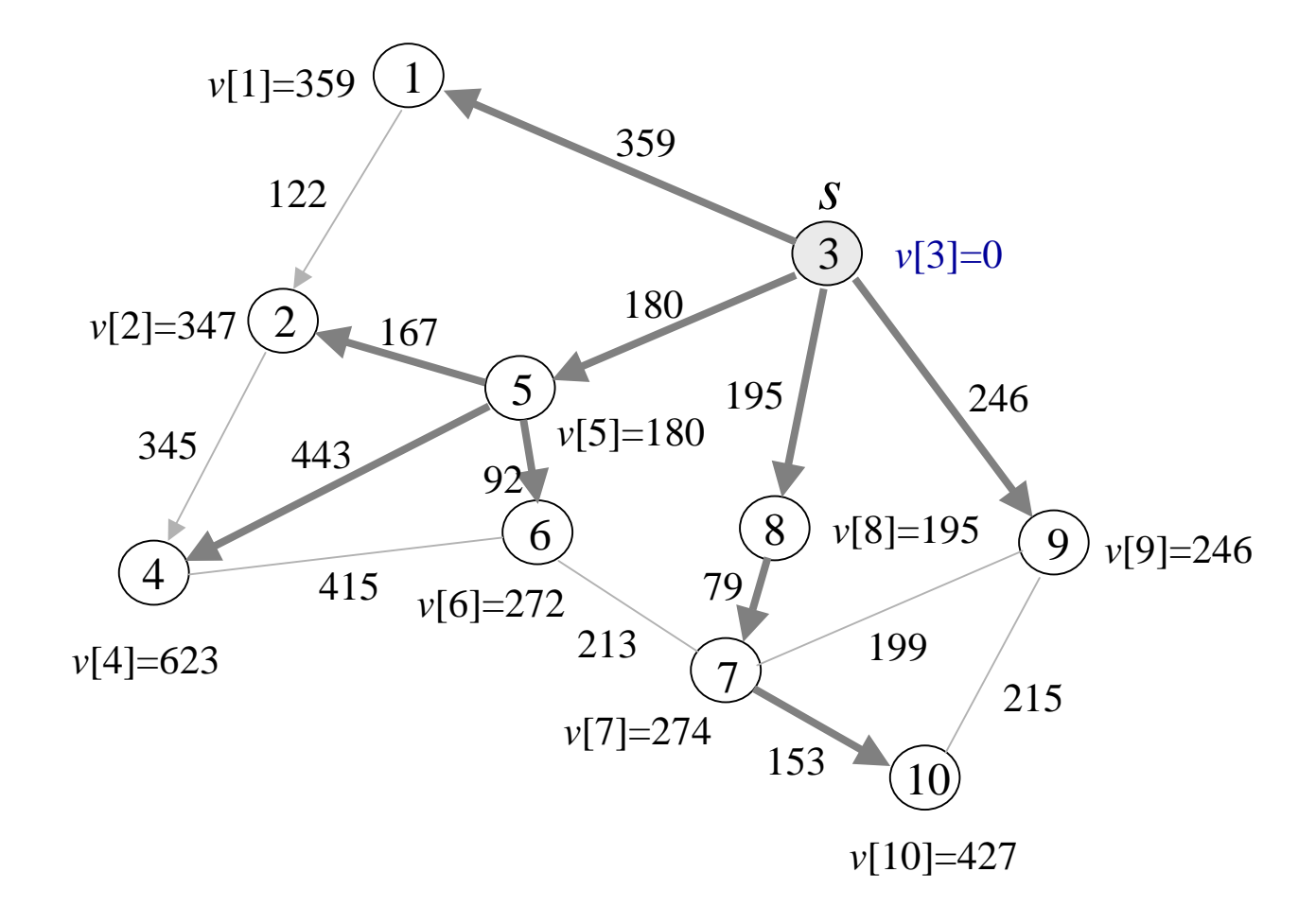

número arcos caminho < número vértices – <sup>1</sup>

# Algoritmo de Floyd-Warshall

Caminho mínimo de cada vértice a todos os outros de um grafo

\n- Equações funcionais: 
$$
k \rightarrow l
$$
,  $\forall k, l$
\n- $v[k,k] = 0$
\n- $v[k,l] = \min \{c_{kl}, v[k,i] + v[i,l]: i \neq k, l\}$   $\forall k \neq l$
\n- Se  $\exists (i,k)$  então min { nada } = +\infty
\n

*vt* [*k*,*l*] = valor do caminho mínimo *k*→*l* obtido na *t*-ésima iteração*d*[*k*,*l*] = vértice que precede *l* no melhor caminho *k*→*l* atual

## Algoritmo de Floyd-Warshall

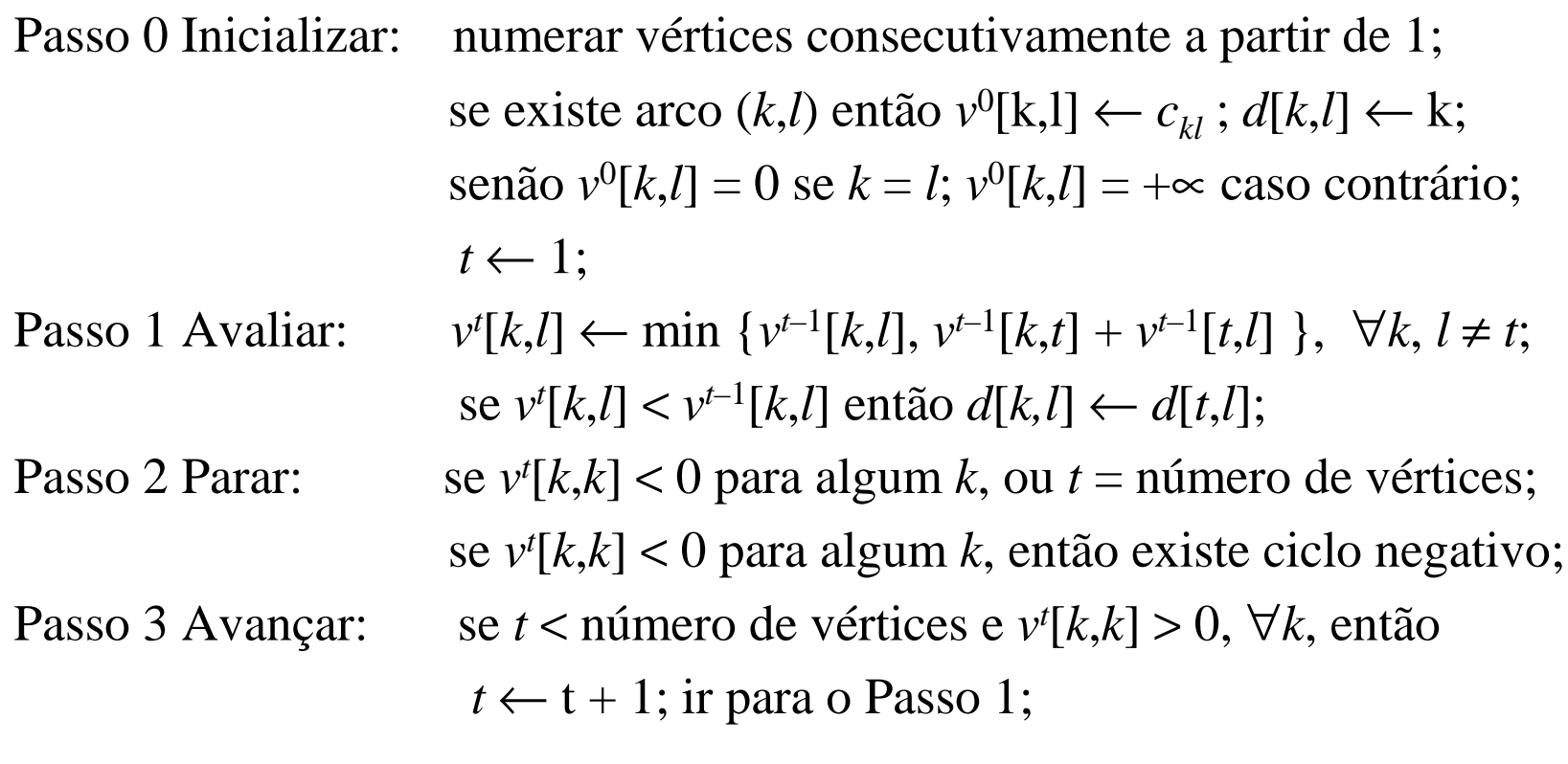

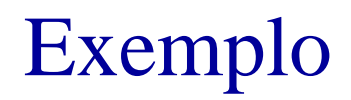

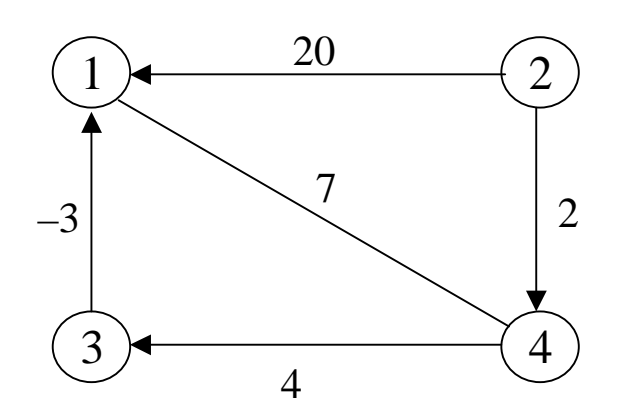

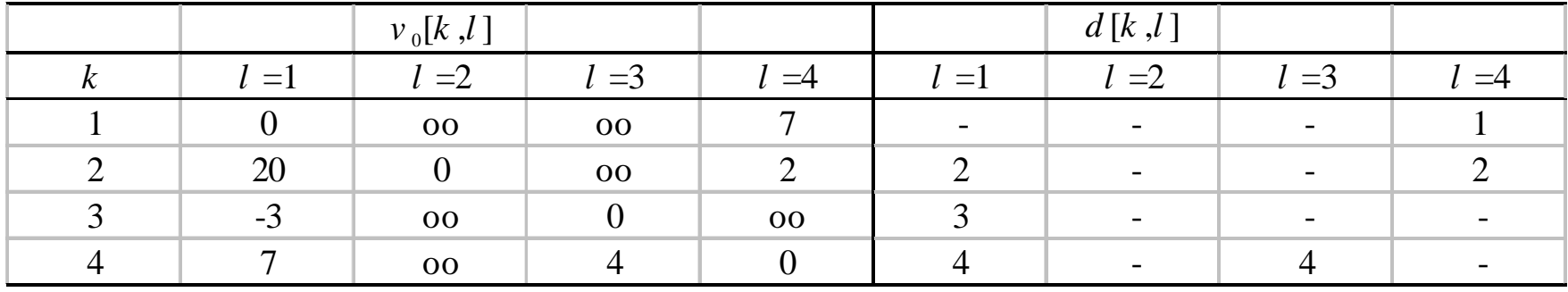

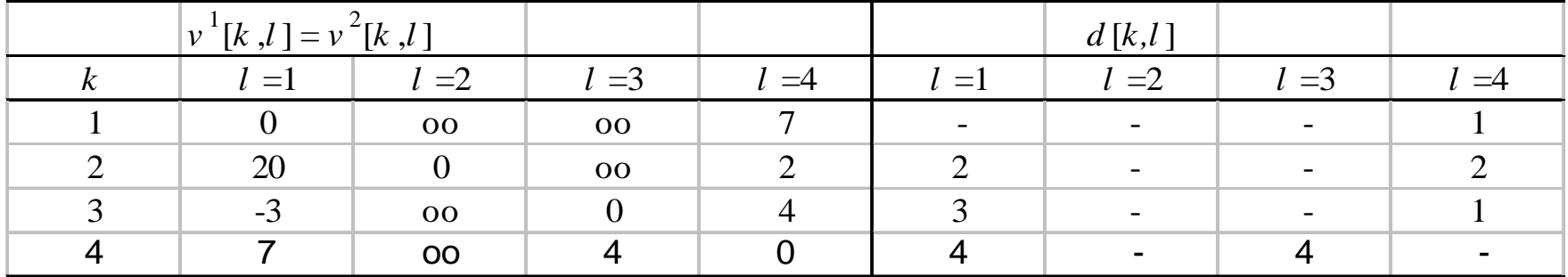

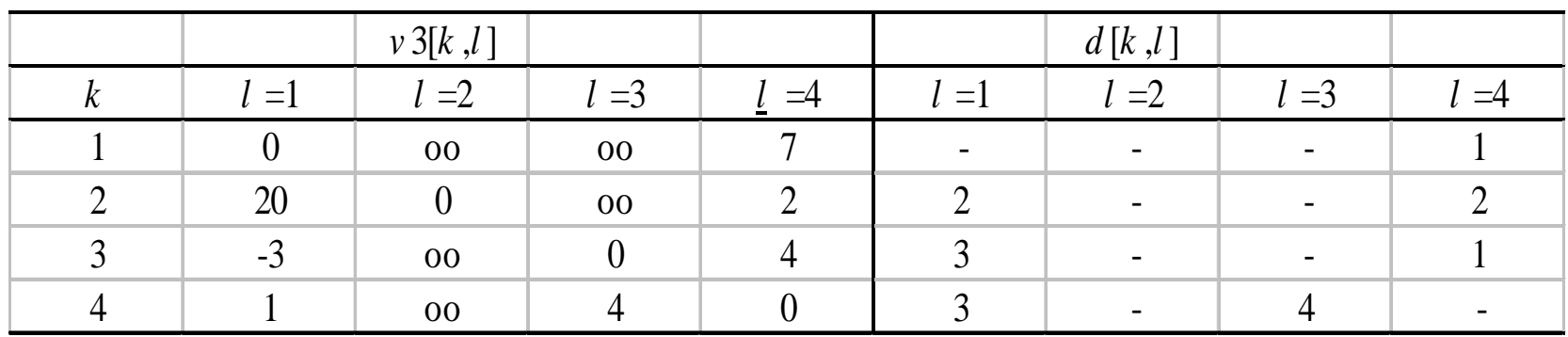

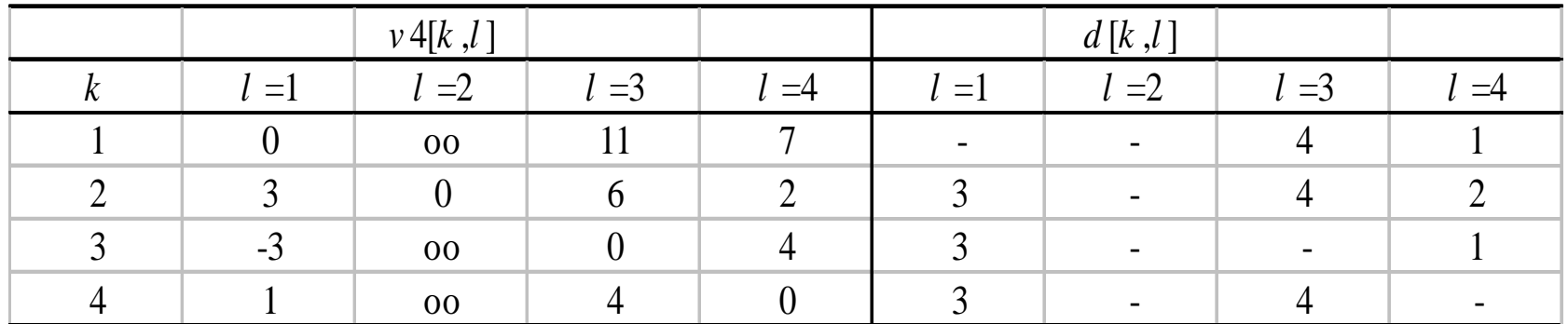

## Algoritmo de Dijkstra

Caminho mínimo do vértice *<sup>s</sup>* a todos os outros com *<sup>c</sup>ij* <sup>≥</sup> <sup>0</sup> <sup>∀</sup>*i*, *<sup>j</sup>*

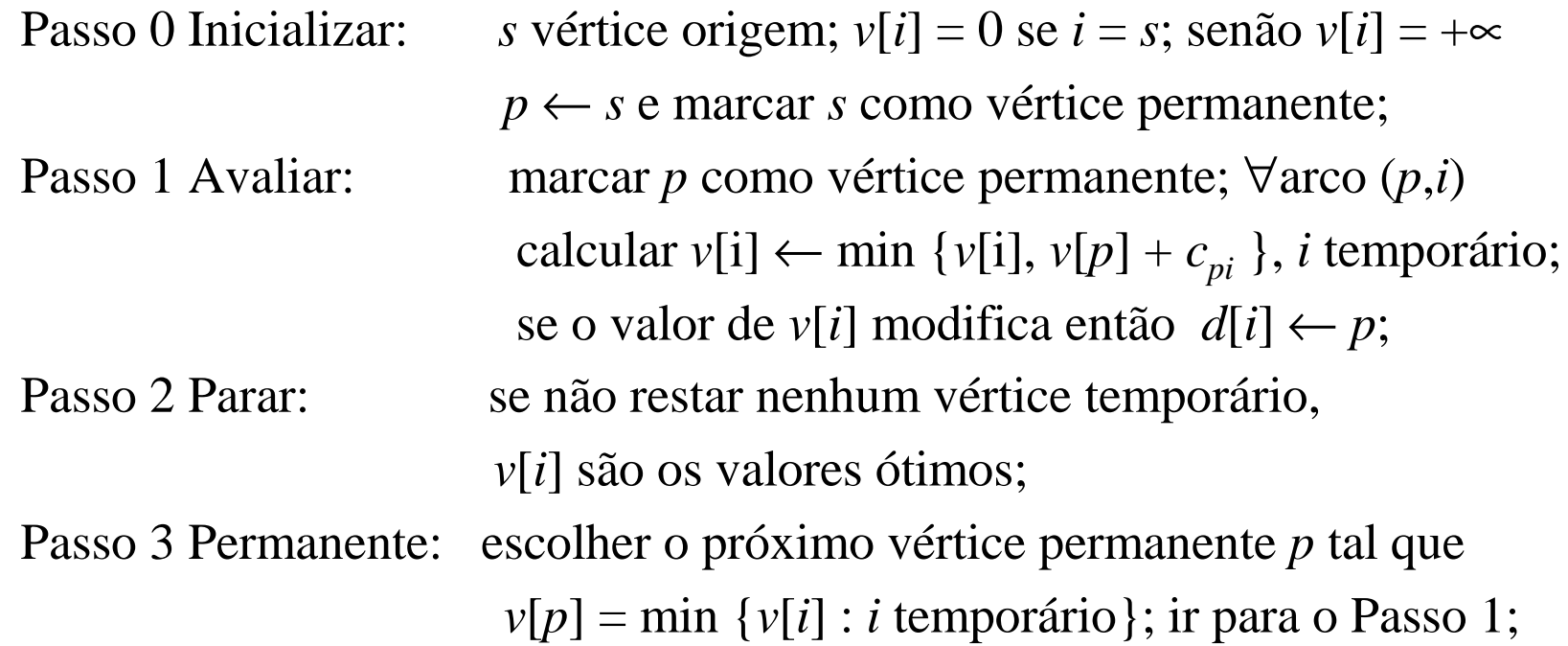

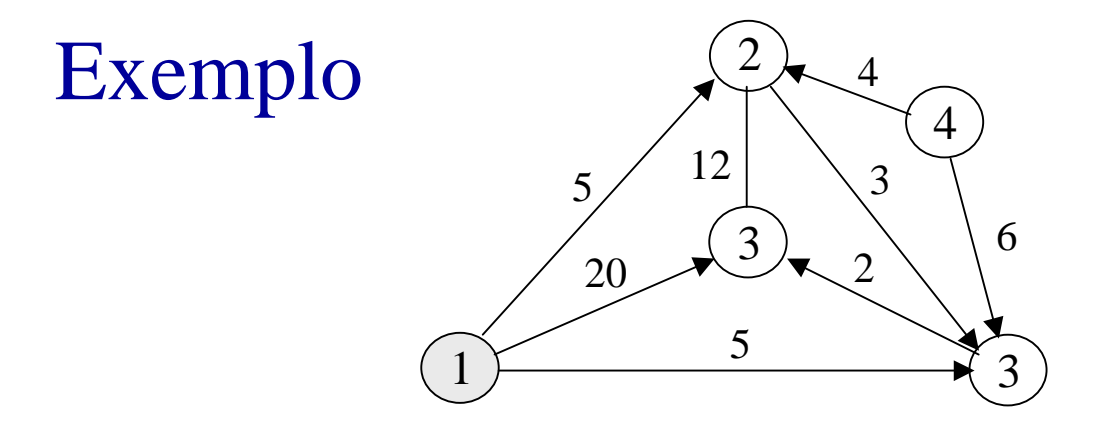

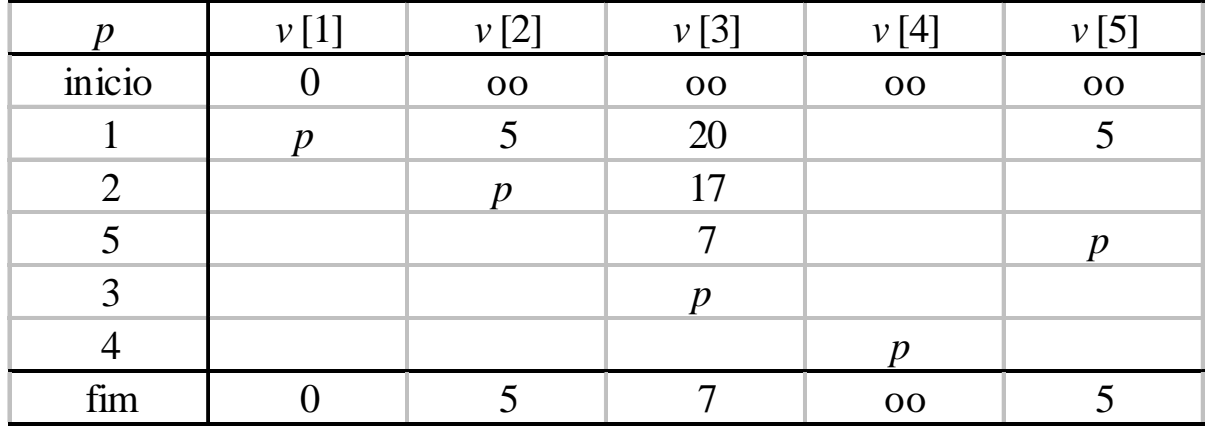

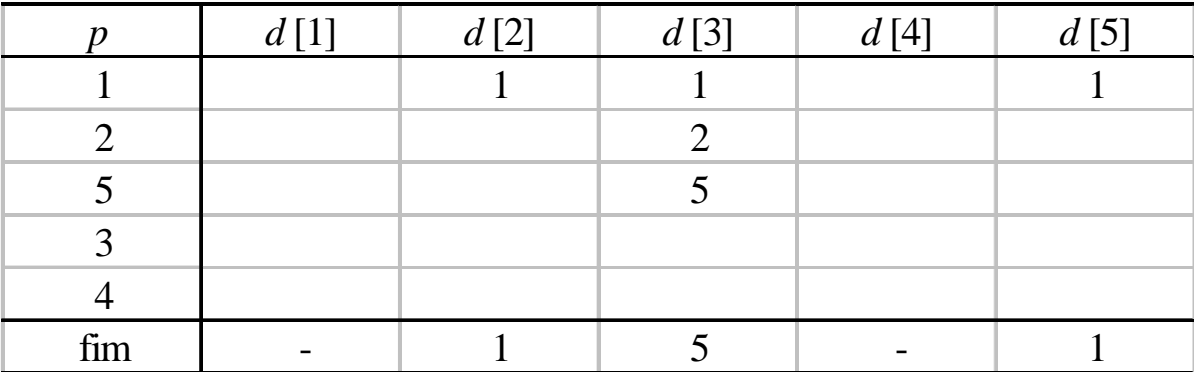

### Grafos acíclicos

2

3

 grafo que é dirigido e sem ciclos vértices podem ser numerados tal que todo arco  $(i, j)$  tem  $i < j$ 

2)  $\longrightarrow$  5

 $3)$   $(4)$ 

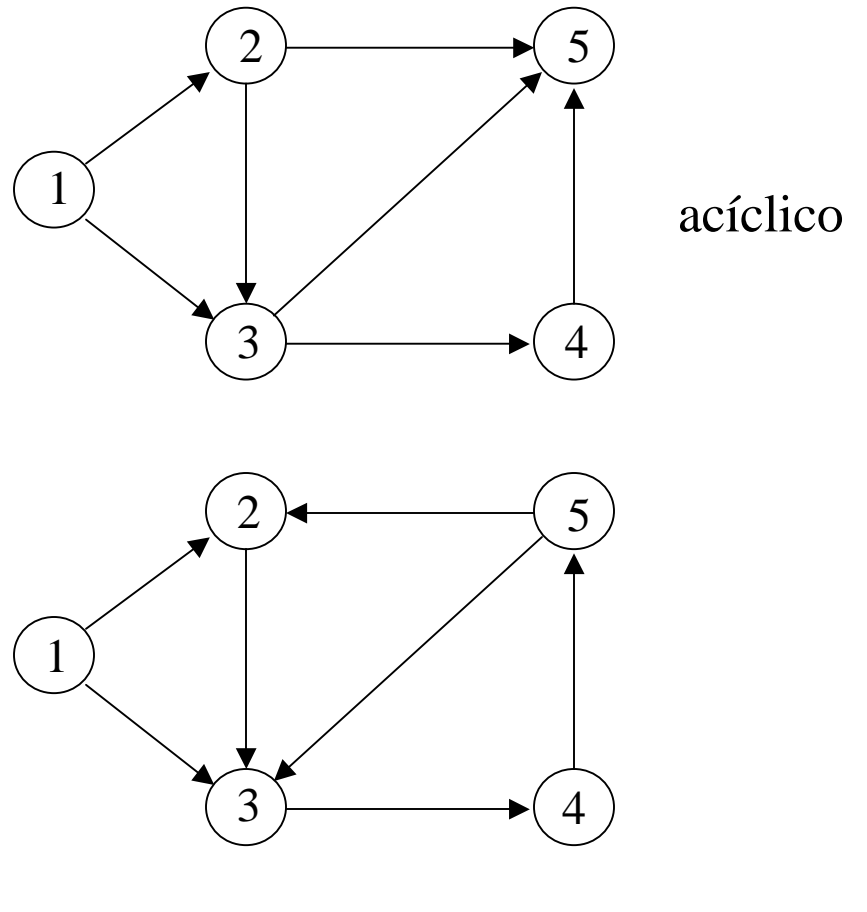

grafo não dirigido grafo com ciclo

1

DCA-FEEC-Unicamp

## Caminhos mínimos em grafos acíclicos

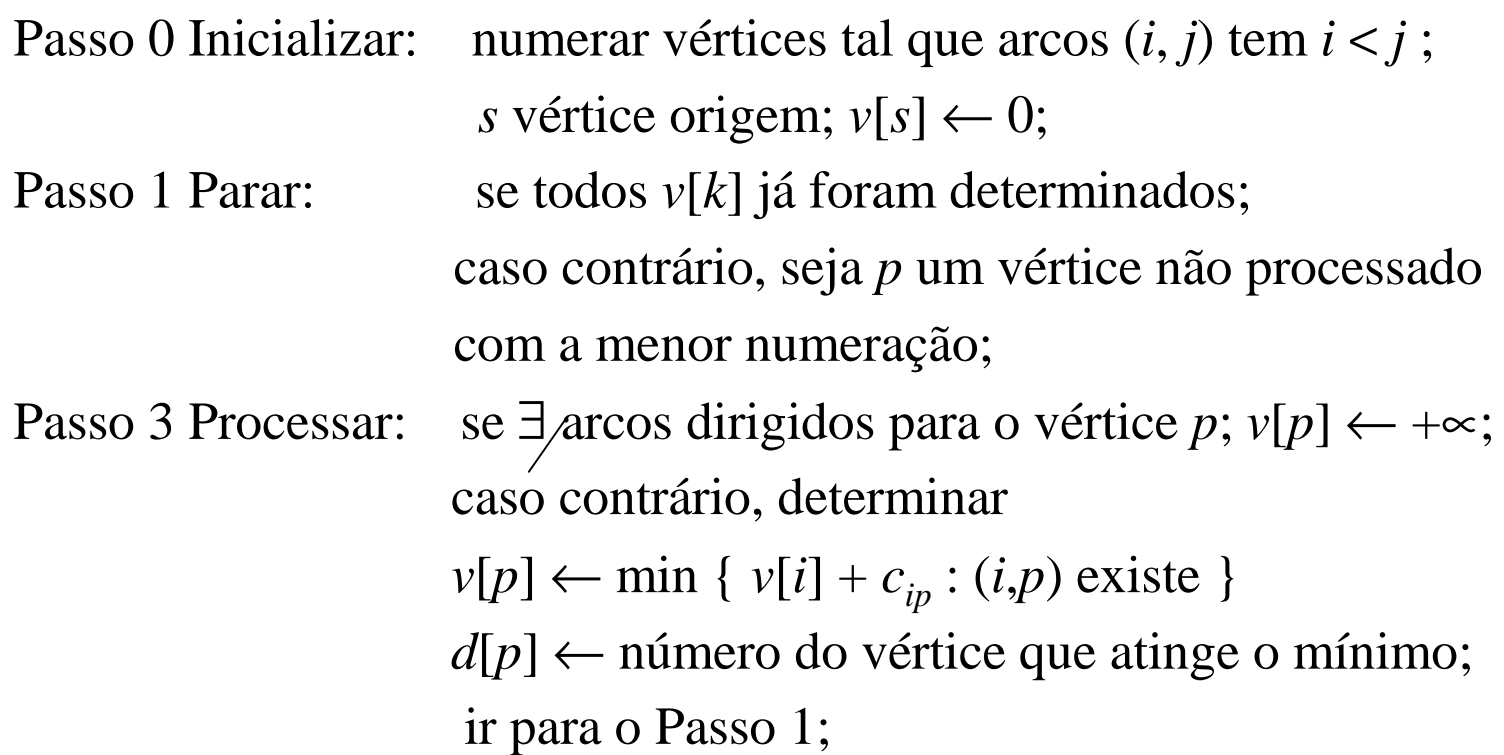

# Exemplo

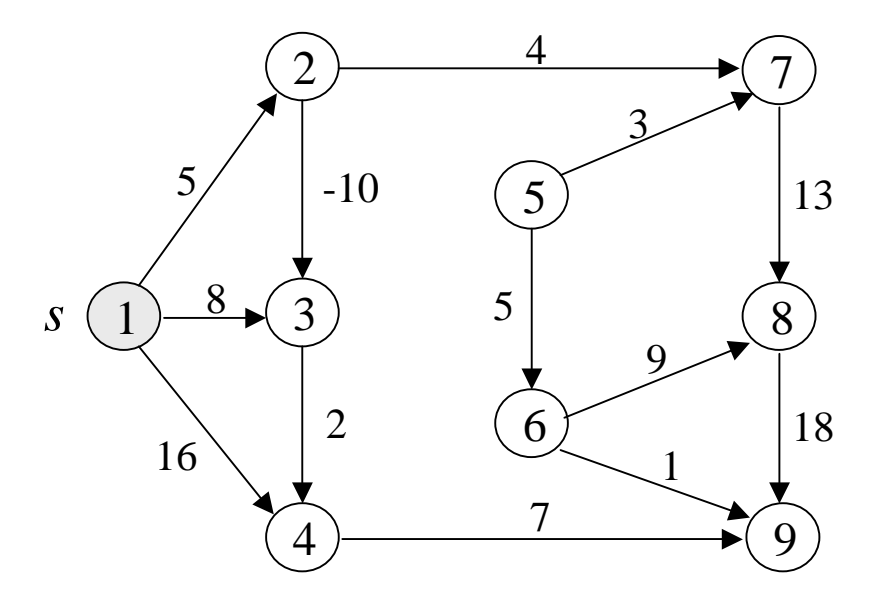

s 
$$
v[1] = 0
$$
  
\n $p = 2$   $v[2] = min \{v[1] + c_{12}\} = 5$   
\n $d[2] = 1$   
\n $p = 3$   $v[3] = min \{v[1] + c_{13}, v[2] + c_{23}\}$   
\n $= min \{0 + 8, 5 - 10\} = -5$   
\n $d[3] = 2$ 

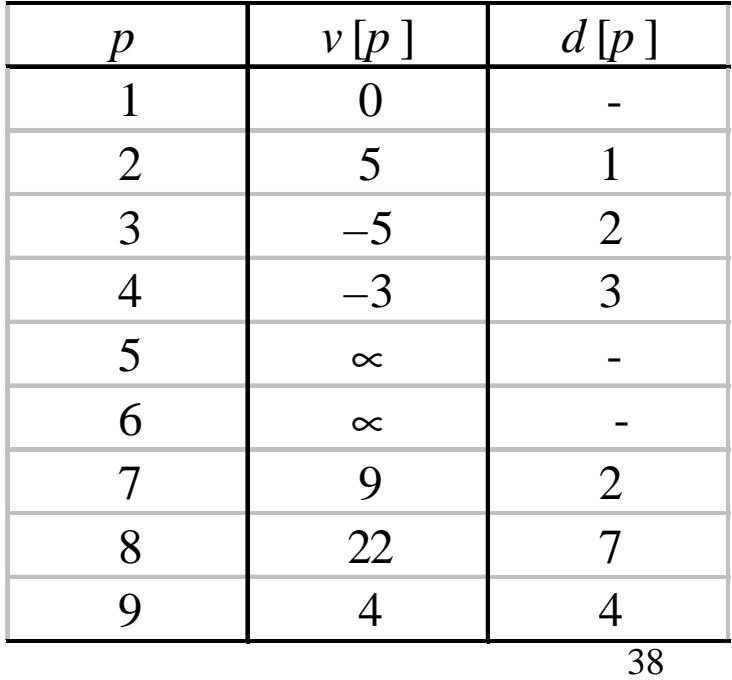

### Aplicação planejamento de projetos: CPM

- **Projeto: conjunto de atividades**
- Duração de uma atividade *k*: *ak*
- Atividade *j* precede *k* se *j* tem que terminar antes do início de *k*
- Problema: determinar a data mais cedo para cada atividade, respeitando-se as restrições de precedência entre elas
- Método do caminho crítico: CPM (*Critical Path Method*)
- Projeto pode ser modelado através de um grafo acíclico
- Algoritmos de caminhos ótimos  $\rightarrow$  caminhos críticos

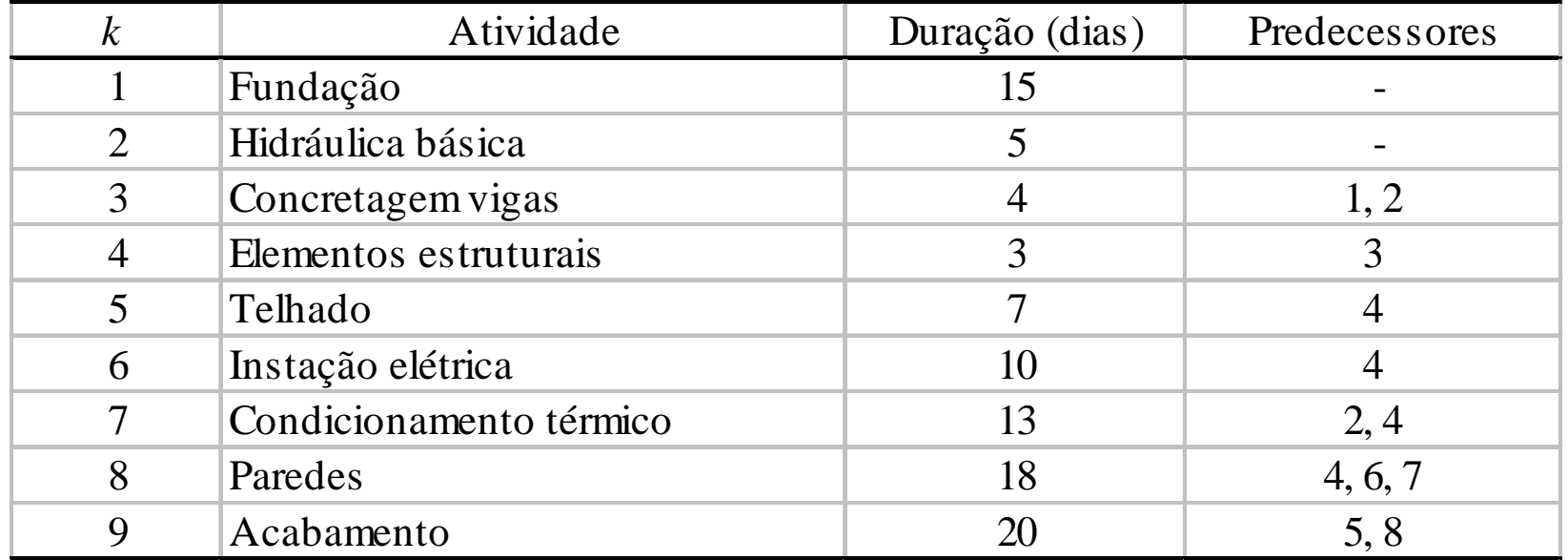

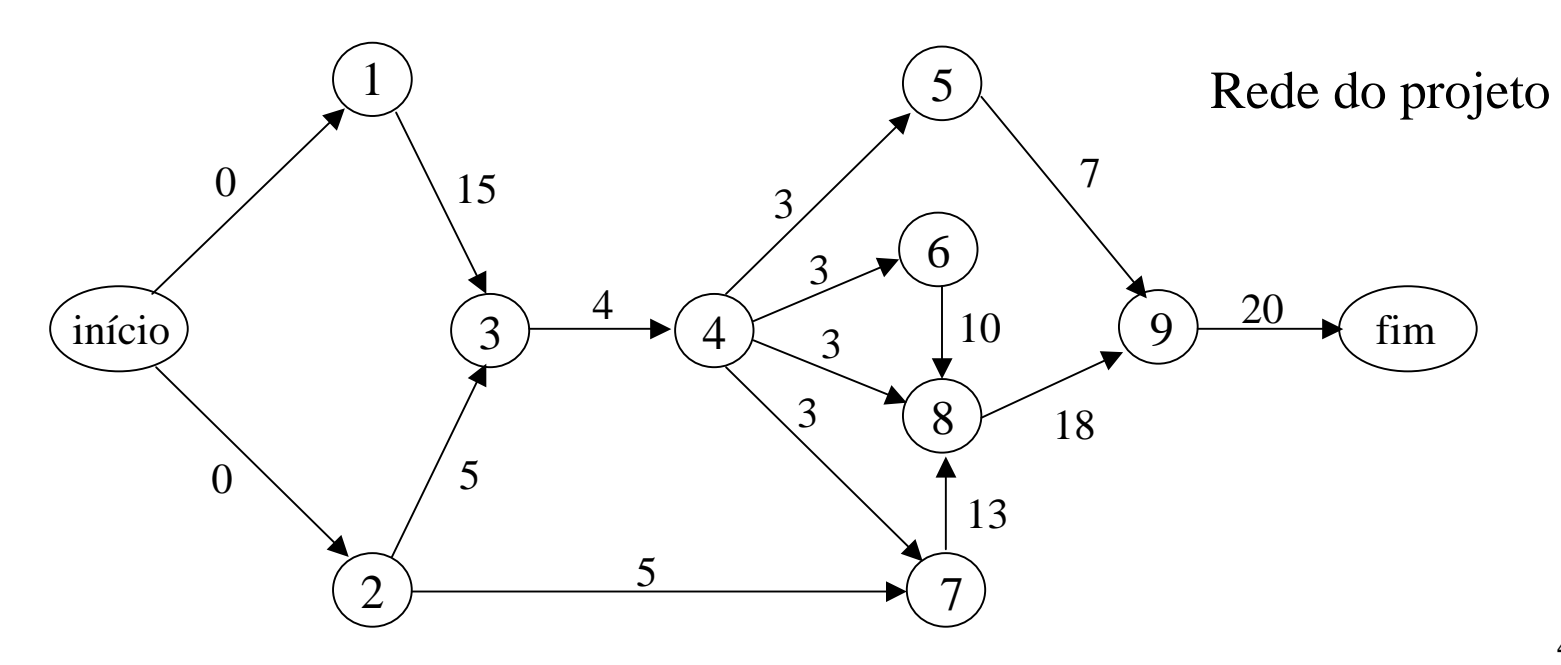

- Data mais cedo início atividade *k*:
	- é o comprimento do maior caminho do vértice *início*até o vértice *k* da rede do projeto correspondente
- Tempo mínimo para completar o projeto:
	- é o comprimento do maior caminho entre os vértices*início* <sup>e</sup>*fim* da rede do projeto.

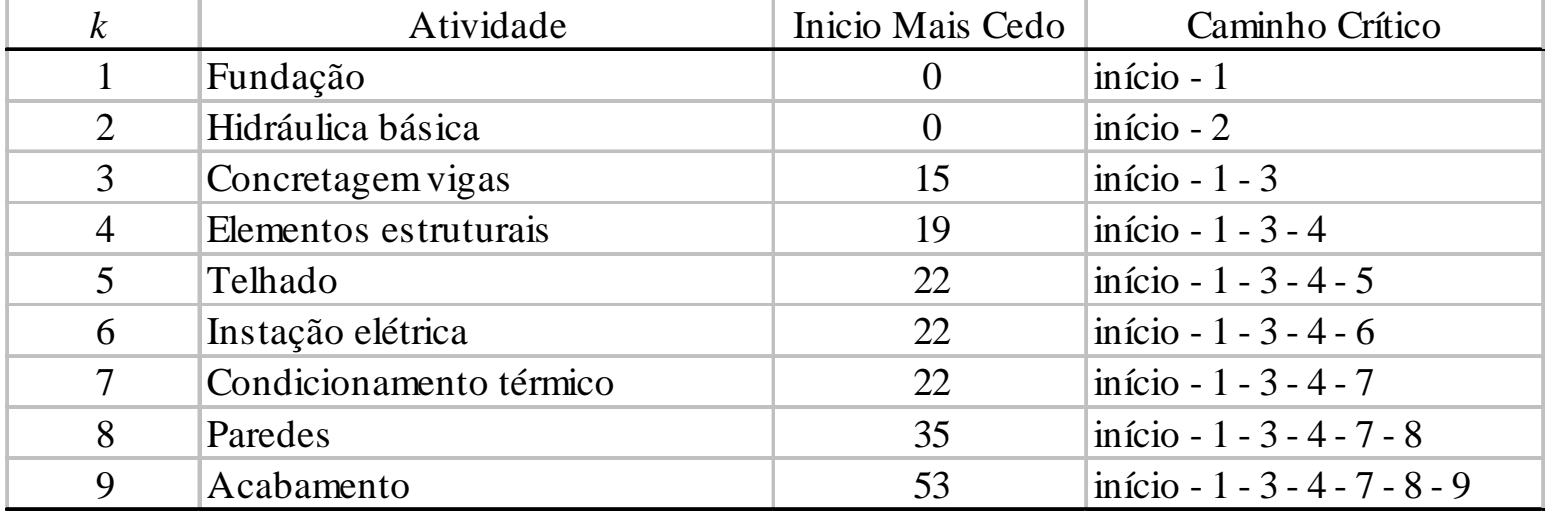

# Algoritmo de sequenciamento: CPM

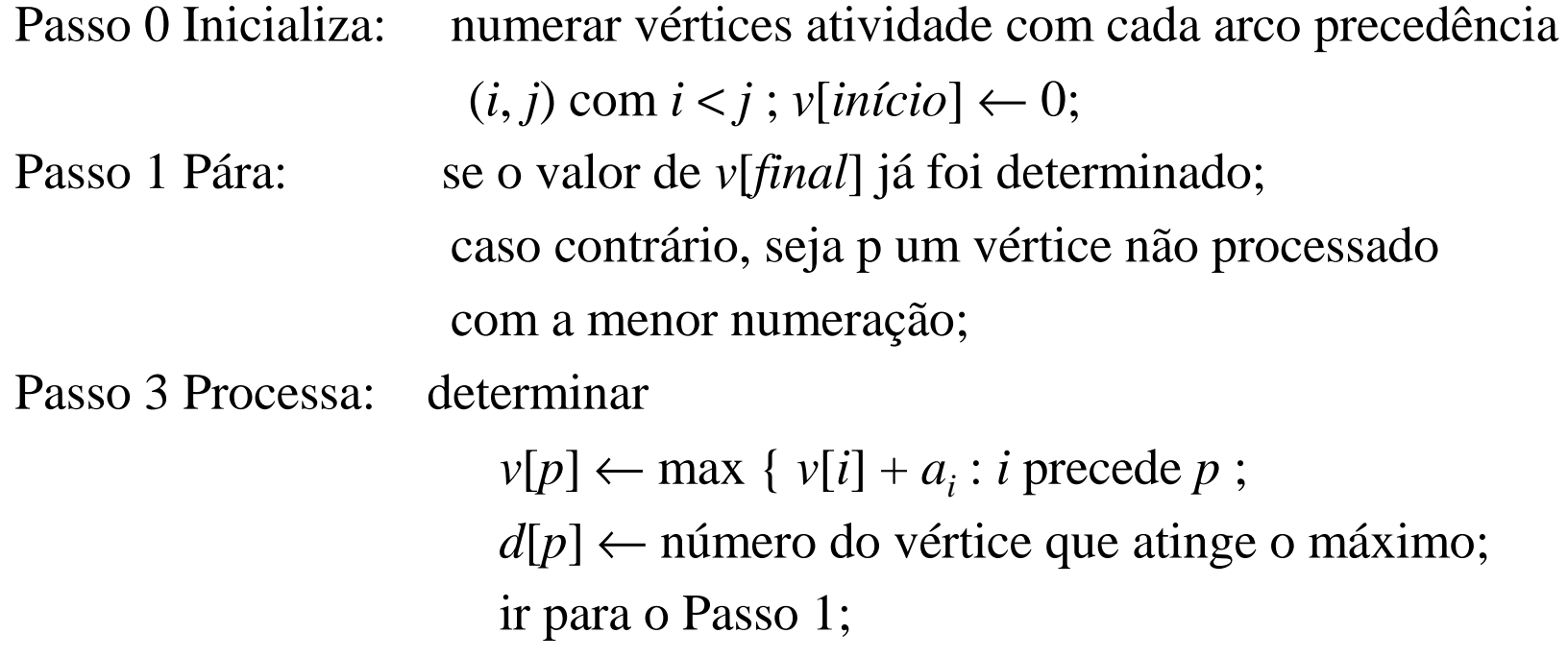

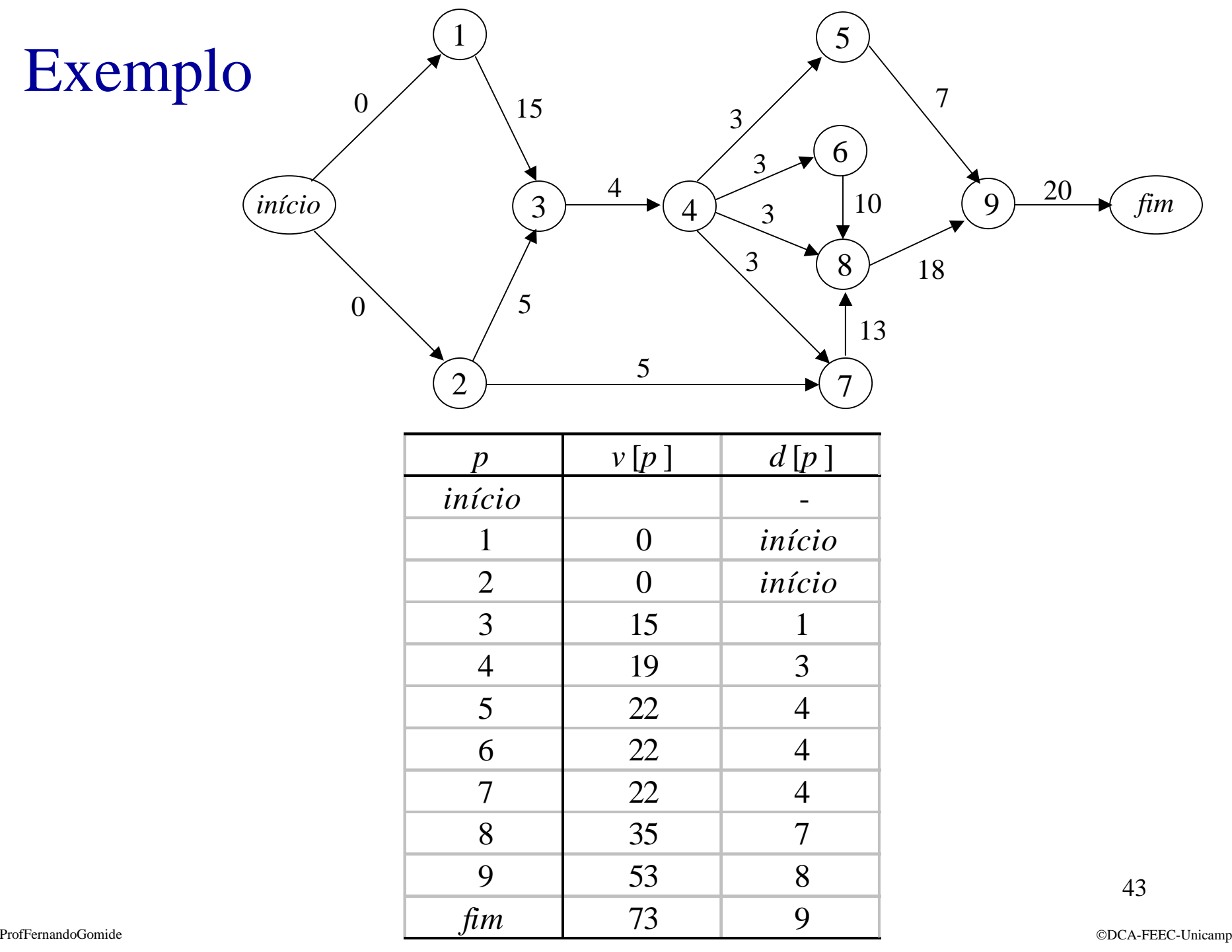

#### Observação

Este material refere-se às notas de aula do curso CT 820 Teoria de Sistemas e Otimização Fuzzy: Introdução e Aplicações da Faculdade de Engenharia Elétrica e de Computação da Unicamp e do Centro Federal de Educação Tecnológica do Estado de Minas Gerais. Não substitui o livro texto, as referências recomendadas e nem as aulas expositivas. Este material não pode ser reproduzido sem autorização prévia dos autores. Quando autorizado, seu uso é exclusivo para atividades de ensino e pesquisa em instituições sem fins lucrativos.